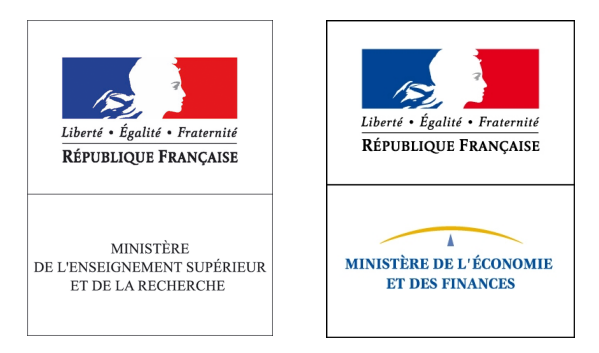

# **Cadre budgétaire et comptable des EPSCP pour 2013**

### **Module de formation DB-DGFiP-DAF**

**octobre – novembre 2012**

# **Sommaire**

## **La nouvelle présentation du budget**

## **Les nouvelles règles de comptabilité budgétaire**

- § Dépenses
- Recettes
- **Emplois**

### **Les nouveaux états budgétaires**

- Tableau des autorisations budgétaires en AE et CP, prévisions de recettes et du solde budgétaire (Tableau I)
- Tableau d'équilibre financier (Tableau II)

### **Le document prévisionnel de gestion des emplois et des crédits de personnel (DPG)**

**Conseils pour le contrôle des nouveaux tableaux / BP 2013** 

**Exemples** 

# **La nouvelle présentation du budget**

- Ø Les nouveaux états de comptabilité budgétaire doivent être présentés, pour information, à l'organe délibérant à compter du budget prévisionnel de l'exercice 2013.
- Ø Le budget demeure par ailleurs, jusqu'à l'exercice 2015 inclus, présenté et voté dans les formes résultant des actuels décrets financiers EPSCP
- $\triangleright$  Cette nouvelle présentation comprend :

### **1) Les autorisations budgétaires constituées**

- a) des autorisations d'emplois
- b) des autorisations d'engagement, des crédits de paiement et des prévisions de recettes de l'exercice ainsi que du solde budgétaire en résultant

### **2) Un tableau présentant l**'**équilibre financier résultant**

- a) d'une part du solde budgétaire issu des autorisations précédentes
- b) d'autre part des opérations de trésorerie
- **3) Un compte de résultat prévisionnel et un état prévisionnel de l**'**évolution de la situation patrimoniale** (ou tableau de financement) **en droits constatés.** Ces prévisions sont présentées conformément aux normes établies pour la comptabilité générale (cf. instructions M9-3).
- $\triangleright$  Ces tableaux seront, de la gestion 2013 à la gestion 2015 :
	- actualisés en cours de gestion, à l'occasion de chaque budget rectificatif présenté à l'organe délibérant,
	- présentés à partir des données résultant de l'exécution, au moment du vote du compte financier.

**Ces règles seront applicables à compter du budget 2016** 

# **Budgets 2013 à 2015 :**

- **maintien des règles actuelles pour la présentation du budget voté par le conseil d**'**administration (CA),**
- **présentation des nouveaux tableaux pour information au CA.**

### ■ **Dépenses**

- Ø Principe GBCP : les crédits sont inscrits au budget sous la forme d'**enveloppes limitatives** : personnel, fonctionnement, investissement et le cas échéant intervention.
- $\triangleright$  Ces règles sont applicables aux EPSCP

## ■ **Dépenses**

- $\triangleright$  Principe GBCP : toute modification (augmentation ou diminution) ultérieure devant faire l'objet d'un **budget rectificatif** voté par l'organe délibérant :
	- § **budget rectificatif présenté pour information des mouvements intervenus dans la limite des règles de fongibilité asymétrique fixées préalablement par l**'**organe délibérant,**
	- § **budget rectificatif présenté pour vote préalablement à tout mouvement de crédits intervenant au-delà de ces règles de fongibilité asymétrique.**
- Ø **Pour les EPSCP : maintien des règles de modifications actuelles** 
	- EPSCP non RCE : article 37 du décret de 1994
	- EPSCP RCE : article 21 du décret de 2008

Ø **Les autorisations d**'**engagement (AE)** constituent la limite supérieure des dépenses pouvant être engagées sur l'exercice.

Fait générateur de leur consommation = engagement de l'organisme, c 'est-à-dire émission d'acte l'engageant définitivement vis-à-vis d'un tiers pour un montant déterminé

Exemple : signature d'un contrat ou d'une convention

Les AE ouvertes dans le cadre du budget sont annuelles. Elles peuvent en revanche induire une exécution en CP des dépenses afférentes sur les exercices ultérieurs. La prévision du dénouement en CP des AE consommées se matérialise par un échéancier de CP.

 $\triangleright$  Ces règles sont applicables aux EPSCP

### Ø **Les crédits de paiement (CP)**

constituent la limite supérieure des dépenses pouvant être payées pendant l'année pour la couverture des engagements contractés.

Fait générateur de leur consommation = décaissement

Le tableau des opérations pluriannuelles (tableau 6 présenté dans la 2ème partie de la circulaire) permet de faire le lien entre le dénouement futur en CP des AE consommées et les recettes qui en permettront le financement sur les budgets ultérieurs.

Ø **Pour les EPSCP (cf. instructions M9-3), il s**'**agit du tableau des PPI (annexe n°6) et du tableau de suivi des restes à réaliser sur contrats de recherche (annexe n°7)** 

### Ø **Les reports d**'**AE et de CP – Principes GBCP**

- *Jusqu*'*en 2016 : application des règles de report de crédits, qui ne sont ni des AE ni des CP, précisées dans la circulaire*
- Ø **Pour tous les montants non consommés, tant les AE que les CP, les demandes de reports doivent préalablement recueillir l**'**avis du contrôleur de l**'**organisme, puis faire l**'**objet d**'**une explication détaillée, justifiant la non consommation des crédits, auprès de l**'**organe délibérant qui jugera de la recevabilité de ces éléments avant d**'**autoriser ou non ces reports.**
- Ø **En revanche, pour les CP disponibles en fin d**'**exercice, liés à des dépenses dont le service fait est certifié à la clôture, la seule condition de report est la décision de l**'**organe délibérant les entérinant.**

### Ø **Les reports d**'**AE et de CP pour les EPSCP :**

**Maintien des dispositions de l**'**article 7 du décret de 2008 et de l**'**article 7 du décret de 1994** 

- **L**'**ordonnateur peut reporter sur l**'**exercice budgétaire tout ou partie des crédits relatifs aux tranches annuelles non exécutées des PPI et des contrats de recherche pluriannuels en cours ...**
- **Le montant des reports est porté à la connaissance du CA à l**'**occasion du premier budget rectificatif de l**'**exercice.**

### Ø **Principe GBCP : la fongibilité asymétrique**

**L**'**organe délibérant peut autoriser l**'**ordonnateur à utiliser les crédits de personnel pour abonder les autres enveloppes. Les conditions sont non seulement le respect d**'**un plafond préalablement défini à chaque exercice, mais encore l**'**avis du contrôleur de l**'**organisme. De plus, les modifications doivent faire l**'**objet d**' **une présentation à l**'**occasion de la prochaine réunion de l**'**organe délibérant.** 

Ø **Les nouvelles conditions de l**'**équilibre pour les EPSCP RCE :** 

§ **les crédits du budget sont limitatifs au niveau des enveloppes et le CA a la possibilité de modifier cette limite tout au long de l**'**année ; si le CA entend augmenter l**'**enveloppe MS, il doit respecter les conditions d**'**équilibre de l**'**article 9 du D 2008 modifié par le décret GBCP** 

*II - l*'*équilibre du budget…. « du tableau présentant l*'*équilibre financier qui résulte du solde budgétaire des prévisions de recettes et des crédits de paiements, et des opérations de trésorerie »* 

 *III – « Le montant des dépenses de personnel ne doit pas excéder la dotation annuelle de masse salariale de l*'*État majorée des recettes propres d*'*exploitation de l*'*établissement ».* 

### ■ **Recettes**

- Les recettes correspondent aux encaissements de l'exercice.
- $\triangleright$  Leur montant prévu au budget a un caractère évaluatif.
- $\triangleright$  Principe GBCP : Elles sont globalisées ou, par exception, fléchées.
- $\triangleright$  Principe applicable aux EPSCP RCE
- Ø Pour les EPSCP non RCE : comme pour les dépenses maintien de la présentation actuelle, les recettes sont regroupées dans deux sections : opérations de fonctionnement et opérations en capital

- Recettes fléchées : recettes ayant une utilisation prédéterminée, généralement par le financeur, destinées à des dépenses explicitement identifiées, potentiellement réalisées sur un exercice différent de leur encaissement
	- exemples : dotation en fonds propres de l'État destinée à un investissement, financement reçu dans le cadre des investissements d'avenir, financement des contrats de recherche, …
	- § qualifier de « fléchée » une recette conduit à autoriser un déséquilibre budgétaire, au titre d'un ou plusieurs exercices, lié à l'éventuel décalage temporel entre le décaissement des dépenses et l'encaissement des recettes fléchées les finançant.
	- en raison du déséquilibre budgétaire provoqué, ces opérations font l'objet d'une ligne dédiée au sein du tableau d'équilibre financier afin d'expliquer leur impact sur le solde budgétaire, duquel résulte la variation de trésorerie dite « fléchée ».
	- § en cas de préfinancement par l'organisme d'une opération sur recette fléchée, il est nécessaire que celui-ci dispose par ailleurs de la trésorerie nécessaire pour faire face à ce besoin temporaire.
	- en cas de préfinancement par le tiers financeur, l'organisme dispose temporairement d'un excédent de trésorerie.
	- **EXECTE les opérations liées aux recettes fléchées peuvent être partiellement autofinancées.**
- § Pour les EPSCP, une réflexion sera menée afin de déterminer quelles catégories de recettes ont vocation à être suivies en recettes fléchées

### ► **Emplois**

### $\triangleright$  Principe GBCP

- $\triangleright$  Le plafond des autorisations d'emplois est limitatif.
- $\triangleright$  Au sein de ce plafond sont identifiées le cas échéant les autorisations d'emplois prévues en loi de finances

### ► Pour les EPSCP RCE : article 4 du décret de 2008

- $\triangleright$  Plafond des emplois de l'établissement fixé par le CA = plafond État + plafond sur ressources propres
- Ø Plafond d'emploi prévu par l'article L.712-9 du code de l'éducation (plafond d'emploi autorisé par le MESR)

# **Les nouveaux états budgétaires**

■ Le tableau des autorisations budgétaires en AE et CP, prévisions de **recettes et du solde budgétaire (Tableau I) - Principes** 

**Les AE** 

**limite supérieure des dépenses** 

**p o u v a n t ê t r e e n g a g é e s**  pendant l'exercice, les **paiements afférents pouvant i n t e r v e n i r l e s a n n é e s ultérieures** 

*P a r c o n v e n t i o n , p o u r l*'*enveloppe de personnel : AE = CP* 

### **Les CP**

**limite supérieure des dépenses pouvant être payées pendant l**'**exercice Le solde budgétaire traduit :** 

**en prévision, l**'**écart entre les CP ouverts au budget et les prévisions de recettes en exécution, l**'**écart entre les consommations de CP - ou dépenses décaissées - et les recettes encaissées** 

POUR INFORMATION DU CONSEIL D'ADMINISTRATION

Autorisations budgétaires en AE et CP, prévisions de recettes et solde budgétaire

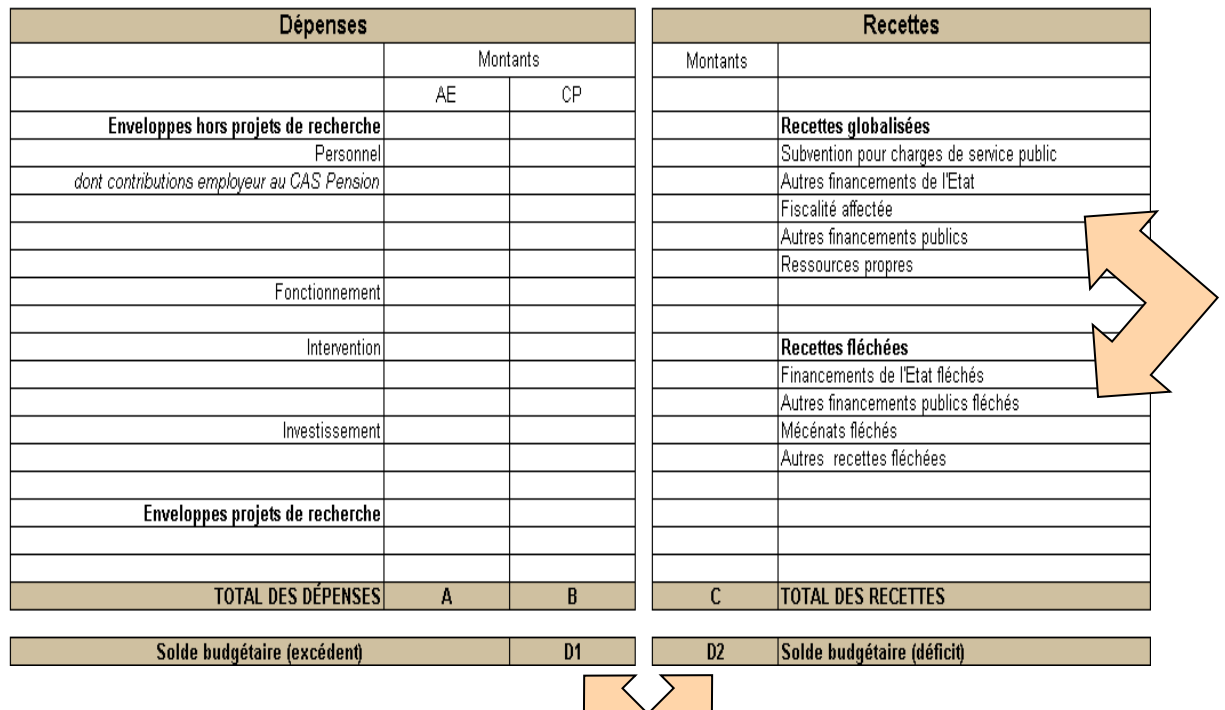

**TABLEAU1 BP 2013** 

**13**

## **Les nouveaux états budgétaires**

■ **Le tableau des autorisations budgétaires en AE et CP, prévisions de recettes et du solde budgétaire (Tableau I)** 

**Pour chaque EPSCP : un tableau du solde budgétaire agrégé** 

**Outre le tableau du solde budgétaire pour du budget principal, un tableau du solde budgétaire est présenté pour chaque budget annexe :** 

- **budget annexe (SAIC, immobilier),**
- - **fondation universitaire.**

#### POUR INFORMATION DU CONSEIL D'ADMINISTRATION

Autorisations budgétaires en AE et CP, prévisions de recettes et solde budgétaire

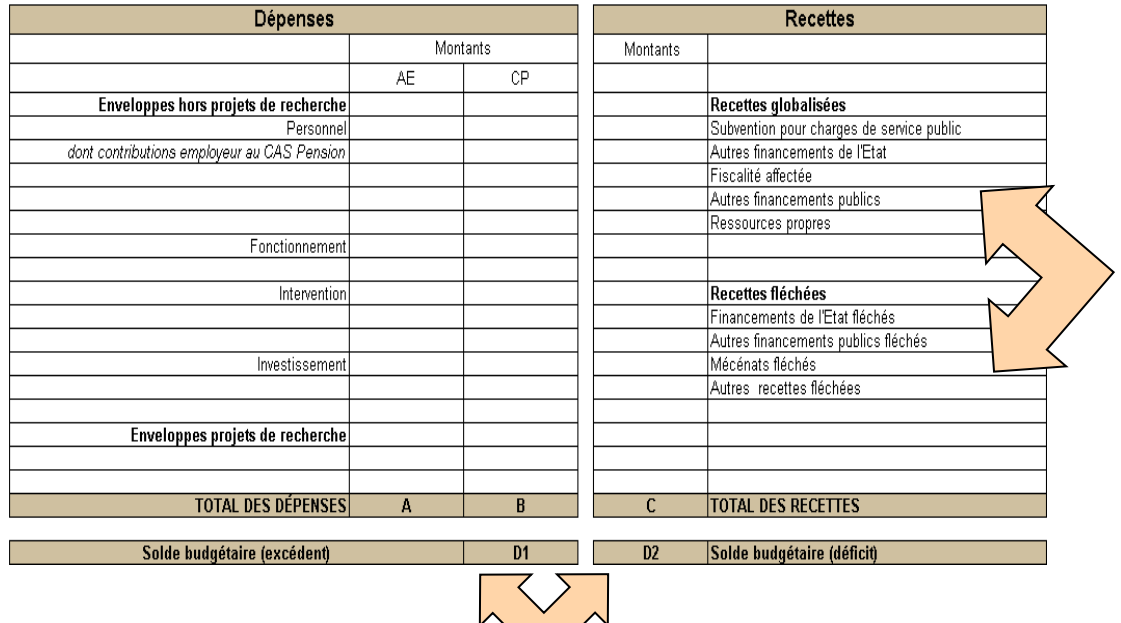

**TABLEAU1 BP 2013** 

**14**

## **Les nouveaux états budgétaires**

### Le tableau d'équilibre financier (Tableau II)

### **Un seul tableau agrégé par EPSCP Il retrace :**

•**les moyens de couverture d**'**un solde budgétaire déficitaire par l**'**excédent résultant des opérations de trésorerie**  •**ou les moyens d**'**utilisation d**'**un solde budgétaire excédentaire par les opérations de trésorerie** 

**Sont reportés dans ce tableau :** 

•**le solde budgétaire résultant du tableau I ·les opérations de trésorerie (donc « no** budgétaires », exclues du tableau I), **savoir mouvement des disponibilités, escompte et encaissement d**'**effets, gestion de fonds au nom et pour le compt de tiers, emprunts et autres dettes** 

### **Objectif :**

**appréhender l'ensemble des enjeux de** *trésultant d'un excédent sur l'exercice de recettes* **financement, que ce soit par prélèvement (ou abondement) sur les disponibilités, recours à l**'**emprunt (ou remboursement) ou à des lignes de trésorerie par exemple** 

**Obligatoirement à l**'**équilibre.** 

**TABLEAU II** BP 2013 "Organisme X"

#### **Équilibre financier**

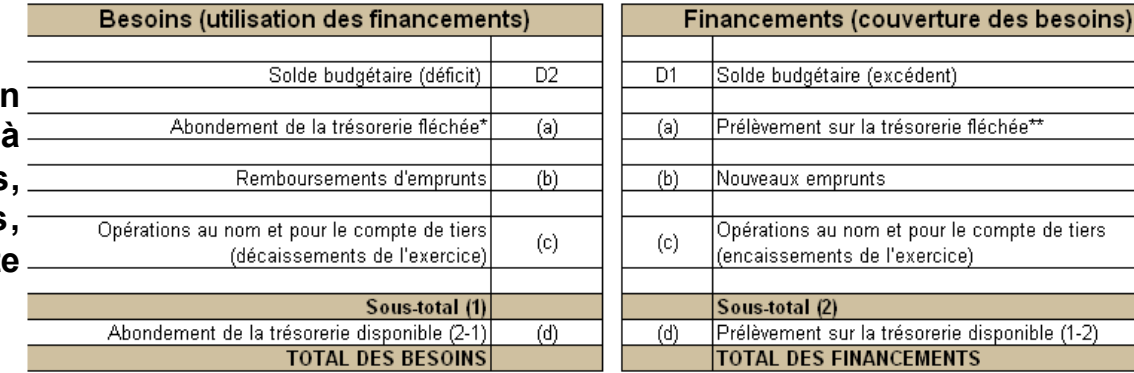

\*\* résultant d'un excédent sur l'exercice de dépenses budgétaires sur recettes fléchées

**EMENTS** 

### **Le document prévisionnel de gestion des emplois et des crédits de personnel (DPG)**

### Ø **Principe GBCP :**

- Le DPG est établi par l'ordonnateur
- Soumis pour avis au contrôleur de l'organisme et transmis, pour avis, aux tutelles technique et financière au moins trois fois dans l'année :
	- 1) à l'appui du projet de budget (dernier trimestre n-1)
	- 2) en mai de l'année n
	- 3) à l'appui du compte financier -données de fin d'exercice-(début n+1)
- Deux volets :
	- 1) un DPG synthétique sur lequel porte l'obligation de transmission (tableaux figurant en annexe de la circulaire)
	- 2) un DPG détaillé tenu à disposition des tutelles et de l'autorité chargée du contrôle (par exemple le tableau 2 des emplois)

### Ø **EPSCP** :

- Les tableaux sont transmis au recteur ou, pour les établissements sous tutelle directe, à la DGESIP.
- § L'avis préalable du recteur (de la DGESIP) n'est pas nécessaire avant l'envoi des documents budgétaires aux administrateurs

# **EXEMPLES (1/5)**

• **Un marché public d**'**investissement est conclu en n pour 500 et doit s** '**exécuter sur 3 ans. Au 31/12/n, les travaux ont été réalisés pour une valeur de 300, dont 200 ont été payés. Cet état d**'**exécution donne lieu aux conséquences budgétaires et comptables suivantes :** 

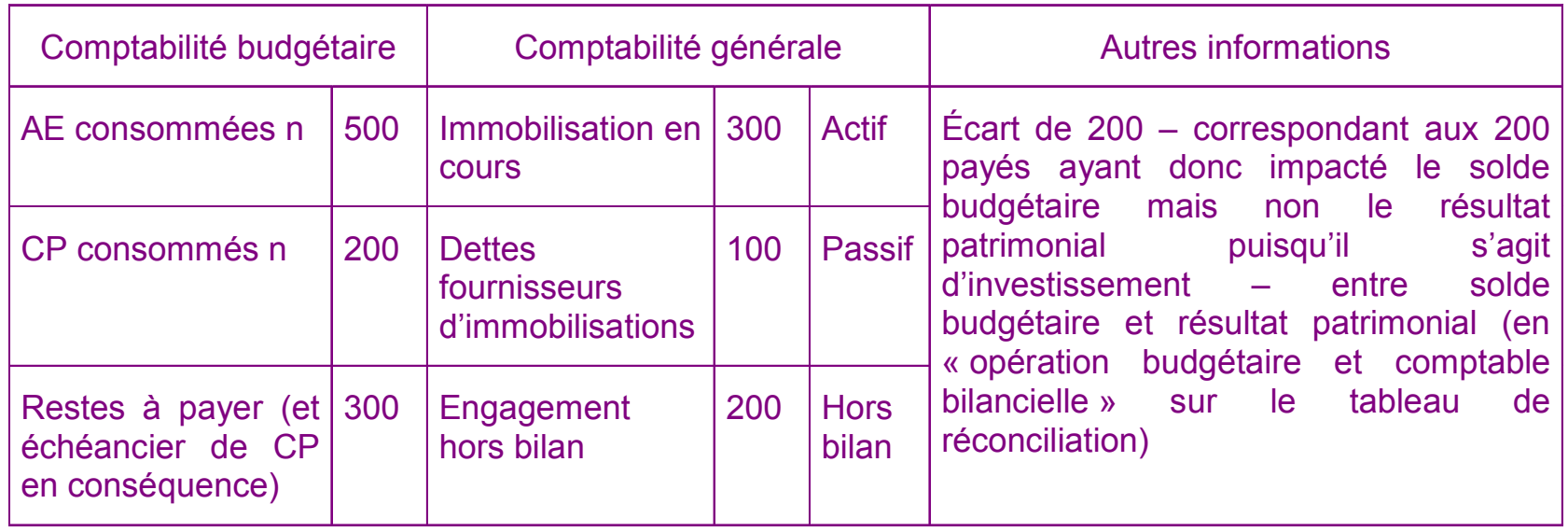

# **EXEMPLES (2/5)**

• **Un contrat d**'**entretien sur un bâtiment (fonctionnement) est conclu en n pour 200 et s**'**exécutera jusqu**'**à fin n+1. Au 31/12/n, une partie de la prestation est exécutée, facturée et payée pour 50 ; le reste de la prestation sera réalisé en n+1 et une avance de 100 a été versée.** 

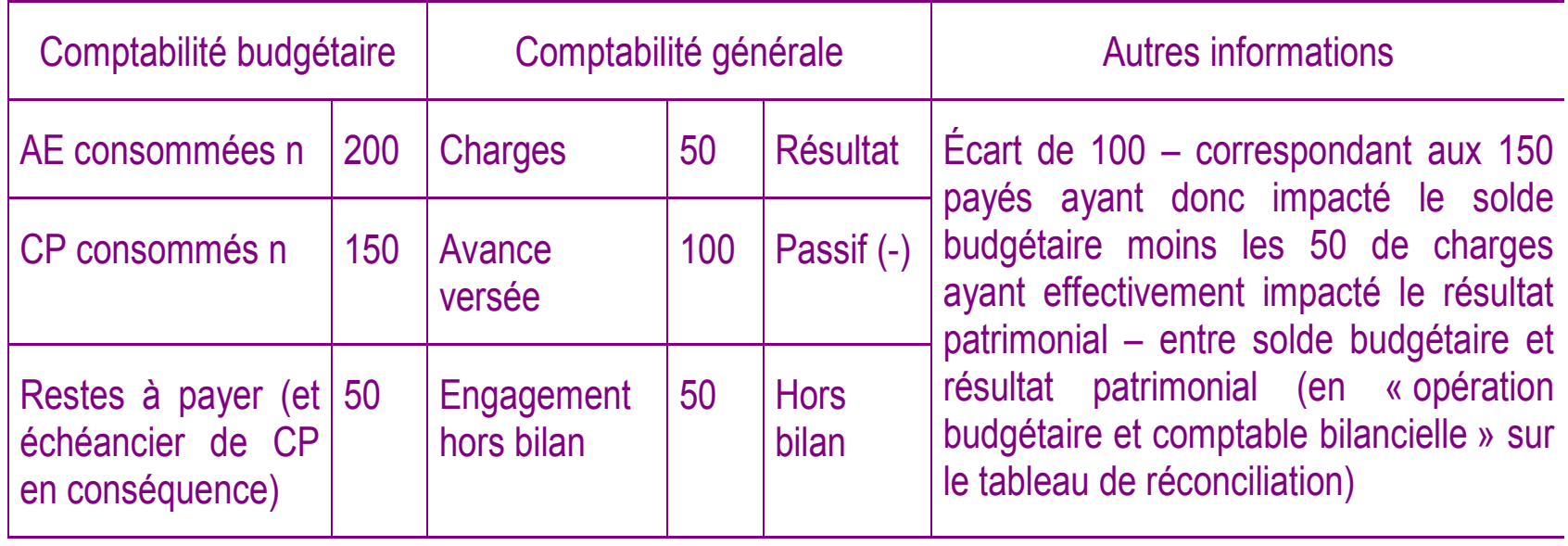

# **EXEMPLES (3/5)**

- **Les droits de scolarité, à verser en début d**'**année universitaire n-n+1 par les étudiants inscrits au sein de l**'**EPSCP, sont estimés à 100.**
- **Ils concernent la période courant de septembre n à juin n+1 et ne constituent donc des produits rattachables à n que pour 4/10ème soit 40.**
- **Cet exemple tient compte de la possibilité de paiement en 3 fois des frais de scolarité offerte aux étudiants dans l**'**hypothèse où les 3 paiements interviennent avant le 31/12/N**

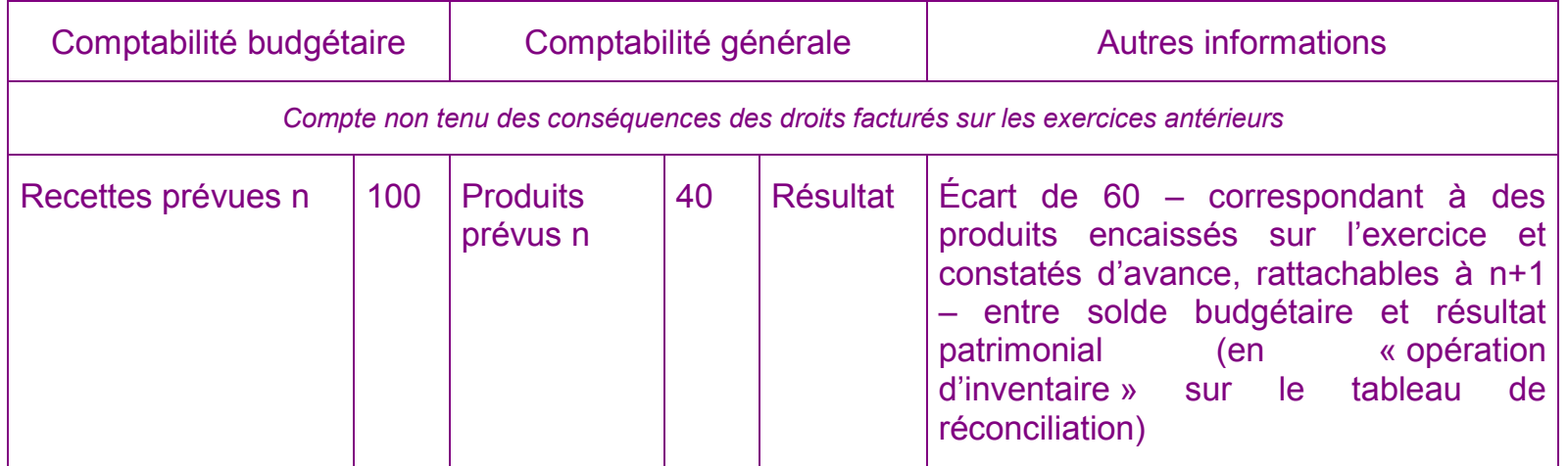

# **EXEMPLES (4/5)**

• **Il est prévu que l**'**organisme soit bénéficiaire en n de fonds privés pour 200, en vue de financer un investissement (mécénat). La dépense d**'**investissement, d**'**un montant de 200, sera intégralement engagée, réalisée et payée sur l**'**exercice n. En revanche, le tiers privé financeur a indiqué qu**'**il verserait sa contribution à parts égales sur n et n+1.** 

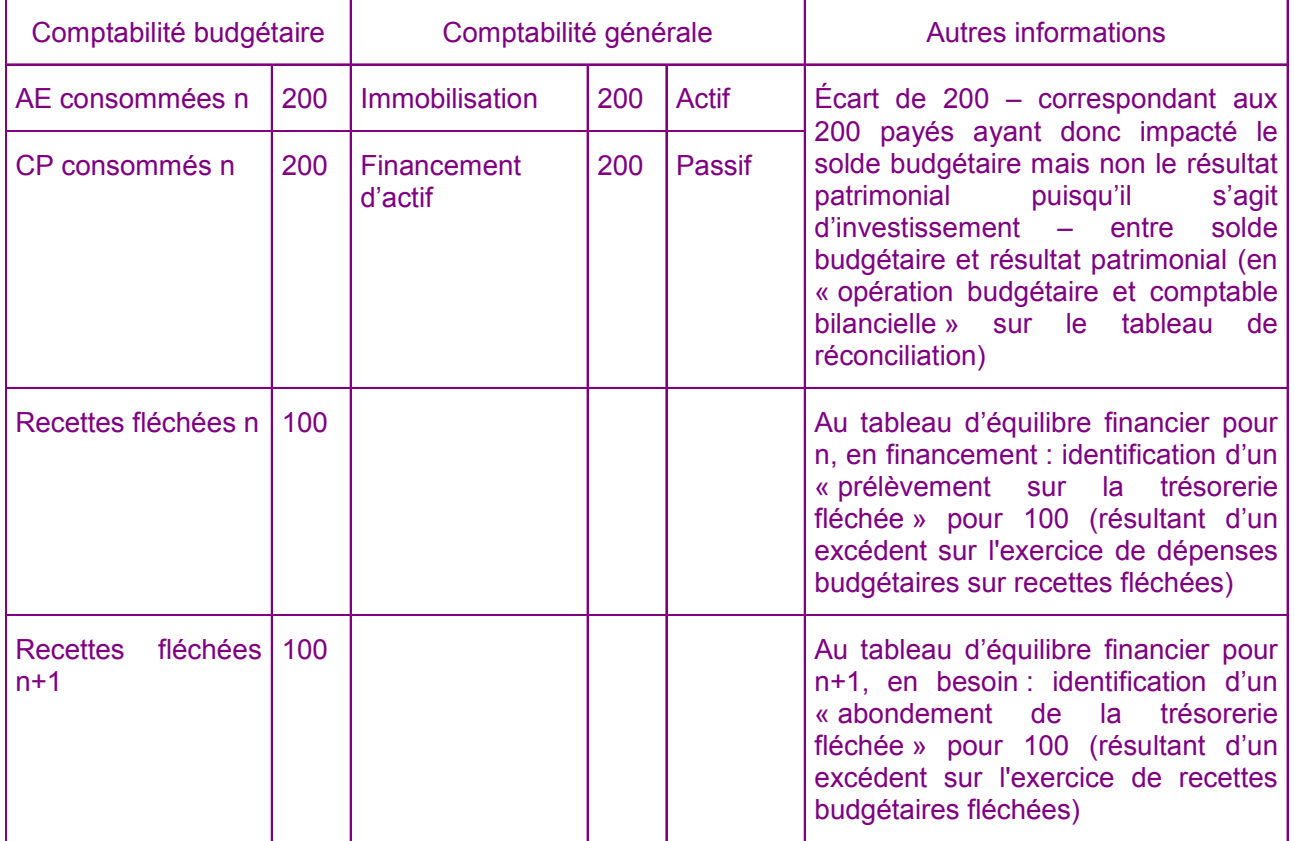

# **EXEMPLES (5/5)**

• **L**'**organisme reçoit des crédits de transferts indirects de l**'**État pour leur réallocation dans le cadre d**'**un dispositif d**'**intervention qualifié de non transparent. Pour l**'**exercice n, il encaisse 200, alloue effectivement 200 aux bénéficiaires finaux du dispositif mais ne reverse effectivement à ce titre que 180.** 

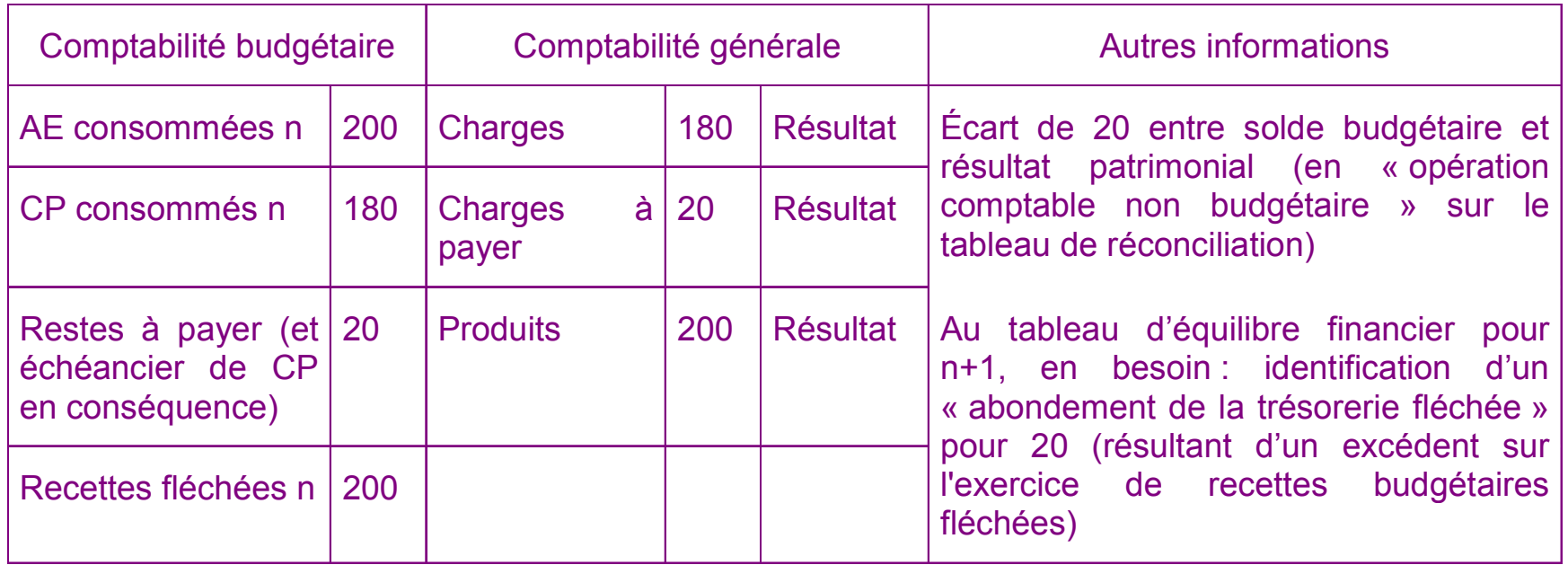

**La construction des nouveaux tableaux budgétaires I et II (tableaux des autorisations et du solde budgétaires et d'équilibre financier) peut s'appuyer sur les tableaux annexés à l'instruction M9-3 non RCE et RCE plus particulièrement :** 

■ annexe n<sup>°</sup> 1 : budget présenté par enveloppes et par destinations:

 **compte de résultat prévisionnel du budget principal** 

 **tableau de financement prévisionnel du budget principal** 

■ annexe n° 6 : tableau de suivi des opérations pluriannuelles

■**annexe n° 7 : suivi des restes à réaliser sur les contrats de recherche** 

**La construction de ces nouveaux tableaux budgétaires I et II peut également s'appuyer sur les tableaux annexés à la circulaire budgétaire du 9 août 2012 :** 

■ tableau 9 bis : <u>suivi des opérations gérées au nom et pour le compte de</u> **tiers** 

■ tableau 10 : plan de trésorerie

**Aide pour le contrôle du tableau I :** 

■ le tableau de réconciliation entre résultat patrimonial et solde budgétaire, **pour une construction à partir du compte de résultat prévisionnel et de la connaissance des différents éléments d'écart prévisibles** 

### ■ le plan de trésorerie,

**Le plan de trésorerie est un outil important lorsqu'il est déjà établi pour répondre à des besoins de pilotage, dans la mesure où il est effectivement établi en tenant compte des décalages entre flux financiers et constatation des droits et obligations.** 

### ■ Le montant prévisionnel des CP intègre :

•les charges décaissables prévues au compte de résultat,

•ainsi que les dépenses d'investissement prévues au tableau de financement prévisionnel agrégé.

Les charges et immobilisations à payer, nécessairement incluses dans ces prévisions en droits et obligations constatés, n'ont pas à être retraitées : les CP non consommés à ce titre seront reportés sur l'exercice suivant.

**Éléments hors CR et TF à prendre en compte** : les autres décaissements prévisibles avant service fait - sans que le mandatement n'intervienne sur l'exercice (avances à verser).

### ■ S'agissant des engagements, il est important de bien identifier les opérations pluriannuelles **générant des décaissements sur les exercices futurs.**

### ■ Le montant prévisionnel des recettes intègre :

•les produits encaissables prévus au compte de résultat,

•ainsi que les ressources (hors CAF, dettes financières et produits des cessions d'actif) prévues au tableau de financement prévisionnel.

L'inscription des recettes nécessite de distinguer les recettes globalisées de celles fléchées en fonction de l'origine et de la destination des fonds.

Ces montants sont corrigés des décalages prévisionnels en encaissement de ces recettes estimées en droits constatés.

**Éléments hors CR et TF à prendre en compte** : les autres encaissements prévisibles sur droits constatés antérieurement ou avant constatation des droits - sans que l'émission de titre n'intervienne sur l'exercice.

■ Le tableau I des autorisations et du solde budgétaires ne sera le support de la **limitativité des crédits et du vote du budget qu'à compter de l'exercice 2016.** 

■ L'exercice de prévision en engagements et en encaissements/décaissements est **initié pour les BP 2013 et à parfaire sur les budgets 2014 et 2015 :** 

• **a minima les charges et produits calculés sont exclus du tableau I dès les BP 2013 ;** 

• **en recettes, les décalages entre constatation des droits et dénouements en trésorerie sont pris en compte dans la mesure où ils sont connus (échéancier pluriannuel d'encaissement d'une subvention allouée) ou facilement appréhendables (statistiquement notamment, s'agissant par exemple du rythme d'encaissement des recettes) et de montants significatifs ;** 

• **les organismes devraient se donner les moyens d'ici à 2016 d'évaluer plus finement les décalages concernant les recettes.** 

■ Les écarts entre prévision et exécution doivent être analysés et progressivement **réduits, avec des enjeux plus prégnants à partir de 2016.** 

### **Conseils pour le contrôle des nouveaux tableaux - BP 2013**

■ L'exercice de prévision en engagements et en encaissements/décaissements est **initié pour les BP 2013 et à parfaire sur les budgets 2014 et 2015 :** 

• **dans l'hypothèse où un EPSCP rencontre de réelles difficultés dans la construction des nouveaux tableaux et n'est pas en capacité de les présenter lors du vote du BP, une présentation à l'occasion du 1er budget rectificatif est possible.** 

• **La construction de ces nouveaux tableaux doit être l'occasion d'un échange constructif entre l'EPSCP et le contrôleur.** 

## **Cadre budgétaire et comptable des opérateurs et des EPN pour 2013**

**Applications** 

# **DGFiP / DB / DAF**

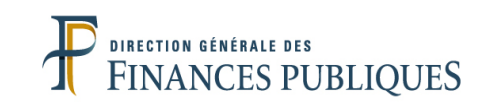

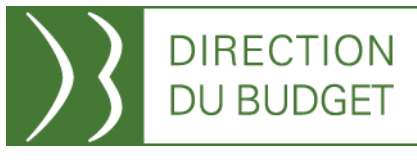

## **Cas d**'**application**

### **Deux cas concrets d'application**

- Un cas repris de la circulaire du 9 août 2012, partie III
- Un cas construit à partir des BP 2013 en droits constatés (documents existants) :

construction à partir du compte de résultat et du tableau de financement prévisionnels, du tableau des opérations pluriannuelles et autres informations

=> exercice à faire en séance

#### **LE BUDGET PRÉVISIONNEL 2013 DE L**'**ÉTABLISSEMENT ETS**

**L**'**établissement prévoit en dépenses pour l**'**exercice 2013 : 100 en décaissement de personnel (en AE=CP), 75 en fonctionnement (avec 90 en engagements), 35 en intervention (engagements de même montant) et 75 en investissement (avec 100 en engagements) ; soit, au total, les charges décaissables et acquisitions d**'**immobilisations pour les CP.** 

**La répartition des dépenses, en AE et en CP (décaissés en n), est présentée dans quatre enveloppes :** 

**Personnel AE = CP = 100 ;** 

**Fonctionnement AE = 90 et CP = 75 ;** 

**Intervention AE et CP = 35 ;** 

**Investissement AE = 100 et CP = 75.**

Les recettes prévues sur l'exercice s'élèvent à 100 en subventions pour charges de service public (notification prévisionnelle de CP par l'État, nette<br>de mise en réserve), 80 en ressources propres (droits au comptant), 50 **2012).** 

**soit SCSP = 100 ;** 

**Ressources propres = 80 ;** 

**Mécénats fléchés en investissement = 50 ;** 

**Autres recettes fléchées = 20.**

**Un emprunt (d**'**une durée inférieure à un an) doit être contracté et encaissé en cours d**'**exercice pour financer un nouvel investissement de 15 (inclus dans les 75 prévus en investissement).**

**Opérations liées aux recettes fléchées :** 

**pour une opération A, réalisation sur 2013 de 60 de dépenses d'investissement (intégrées aux dépenses prévues ci-dessus pour 2013) sur autres recettes fléchées dont 40 ont été encaissées en 2012 et 20 doivent être encaissés en 2013 (intégrés aux recettes prévues ci-dessus, avec droits constatés en subvention d**'**investissement sur 2012) ;** 

**pour une opération B, encaissement (et constatation) en 2013 de 50 de mécénat fléché (cf. recettes prévues ci-dessus) dont les dépenses seront décaissées (et constatées) à part égales en 2014 et 2015 (financement total des dépenses soit 25 puis 25).** 

**au titre de l**'**opération A, un excédent sur l**'**exercice de dépenses budgétaires sur recettes fléchées de 40 (prélèvement sur la trésorerie « fléchée ») ;** 

**au titre de l**'**opération B, un excédent sur l**'**exercice de recettes fléchées sur dépenses budgétaires de 50 (abondement de la trésorerie « fléchée »).** 

**Ces éléments seront présentés dans le tableau d**'**équilibre financier (tableau II) à partir de la variation en trésorerie des opérations sur recettes fléchées, déterminée dans le tableau III. Sa construction reprend les données relatives aux recettes et aux dépenses liées aux recettes fléchées (recettes dont la destination est prédéterminée).**

<u>Opérations au nom et pour le compte de tiers</u> : dispositif d'intervention mis en œuvre au nom et pour le compte de l'État (qualifié de transparent) ;<br>montants stables d'un exercice à l'autre ; les versements s'élèvent à 2 **même montant.** 

**Le récapitulatif des encaissements et des décaissements des opérations réalisées pour compte de tiers est présenté dans le tableau IV.**

Charges et produits calculés de l'exercice 2013 : les charges calculées s'élèvent à 20 dont 5 de provisions et 15 d'amortissement ; les produits<br>calculés sont de 10 (quote-part de financements d'actif – ou subvention – rep

### Ø **Situation du bilan estimé au 31/12/2012**

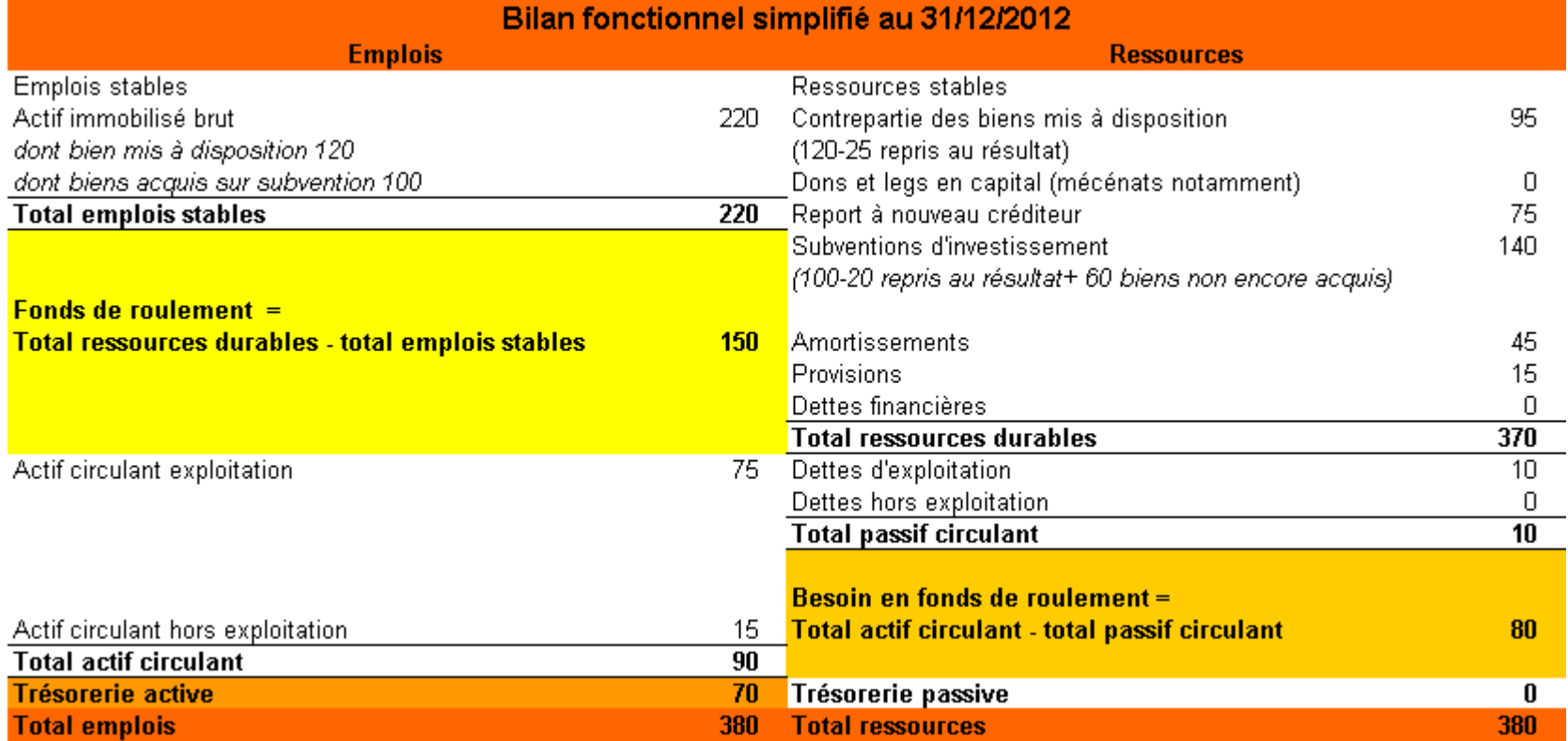

**TABLEAU 1 BP 2013** 

#### POUR DELIBERATION DU CONSEIL D'ADMINISTRATIO

#### COMPTE DE RESULTAT PREVISIONNEL AGREGE

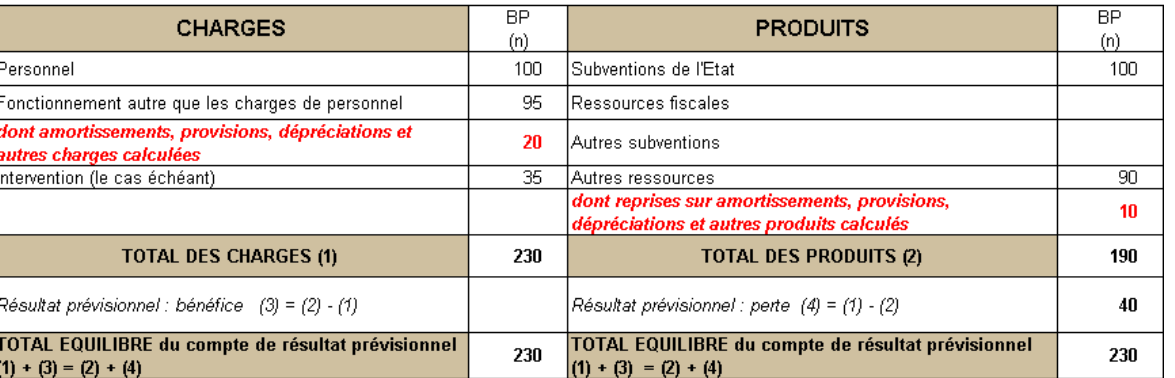

### **Voir calcul CAF tableau 4 ci-après**

#### TABLEAU DE FINANCEMENT PREVISIONNEL AGREGE

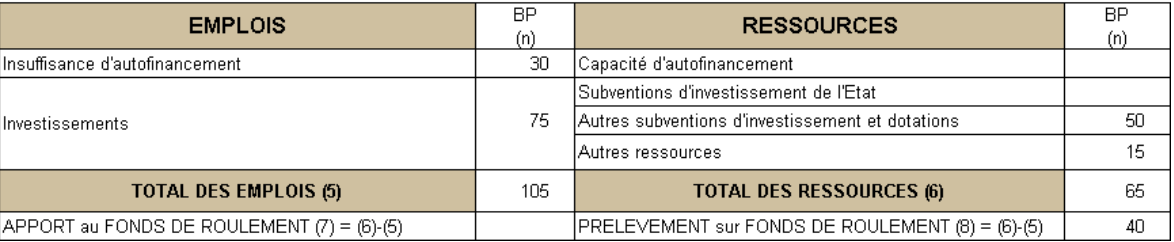

**TABLEAU 4 BP 2013** 

### POUR INFORMATION AU CONSEIL D'ADMINISTRATION

### CALCUL DE LA CAPACITE D'AUTOFINANCEMENT (CAF)

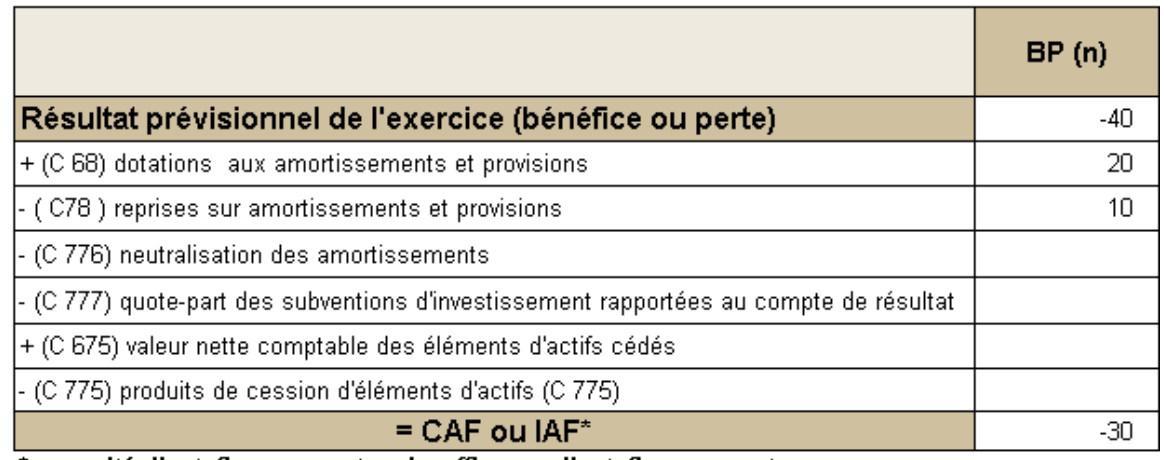

\* capacité d'autofinancement ou insuffisance d'autofinancement

### **TABLEAU 5 BP 2013**

#### POUR INFORMATION AU CONSEIL D'ADMINISTRATION

#### TABLEAU DE FINANCEMENT DETAILLE

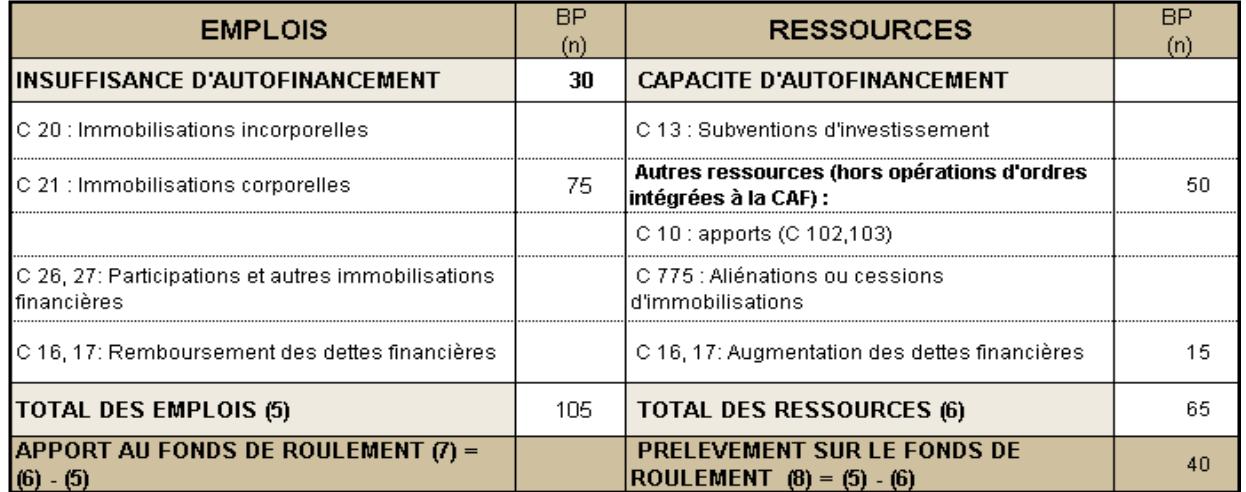

#### **TABLEAU COMPLEMENTAIRE**

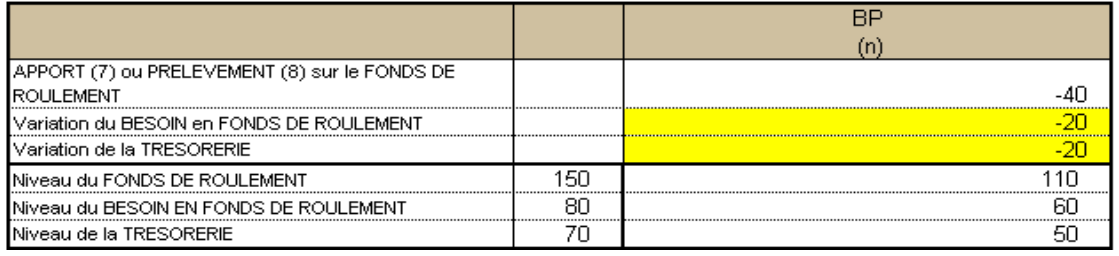

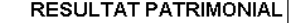

 $-40$ 

 $+$  $+$ . . . . . . . . . . . .

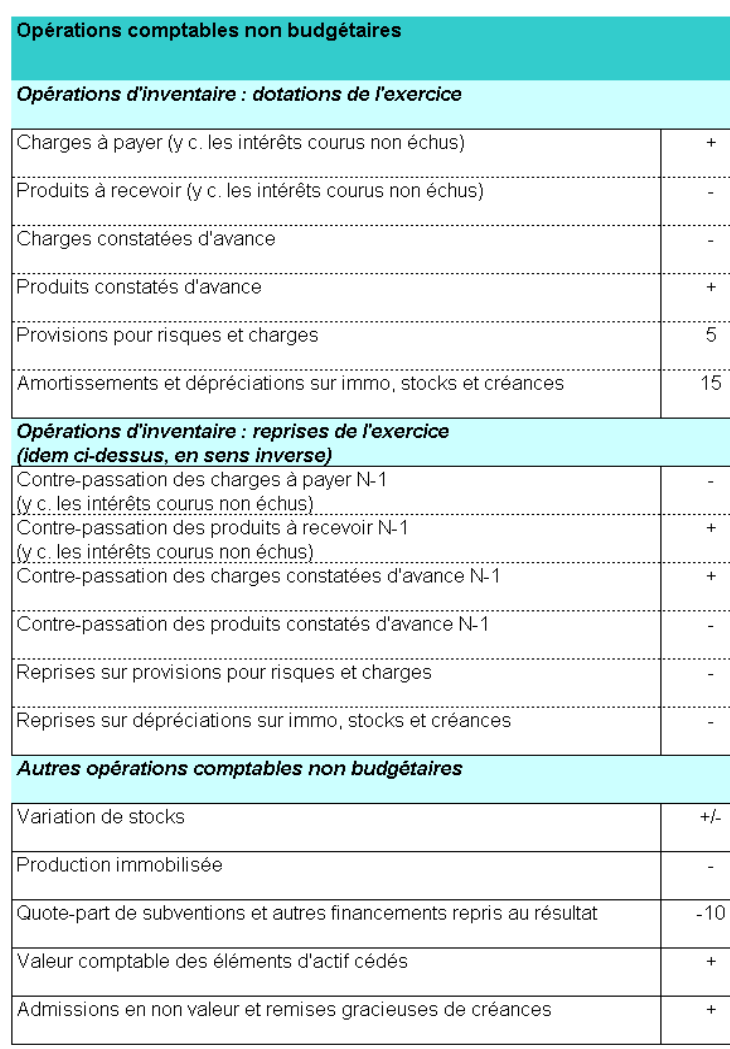

**A partir du résultat prévisionnel déterminé dans le compte de résultat du tableau 1 ci-dessus, le tableau de passage entre résultat patrimonial et solde budgétaire (version GBCP) permet d**'**établir le solde du tableau I** 

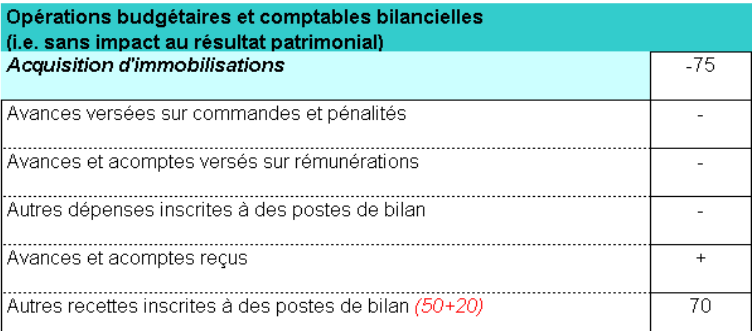

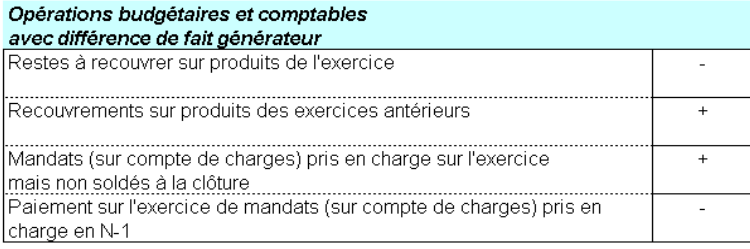

**SOLDE BUDGETAIRE** 

#### **TABLEAU1 BP 2013 "Établissement ETS"**

#### POUR INFORMATION DU CONSEIL D'ADMINISTRATION

#### Autorisations budgétaires en AE et CP, prévisions de recettes et solde budgétaire

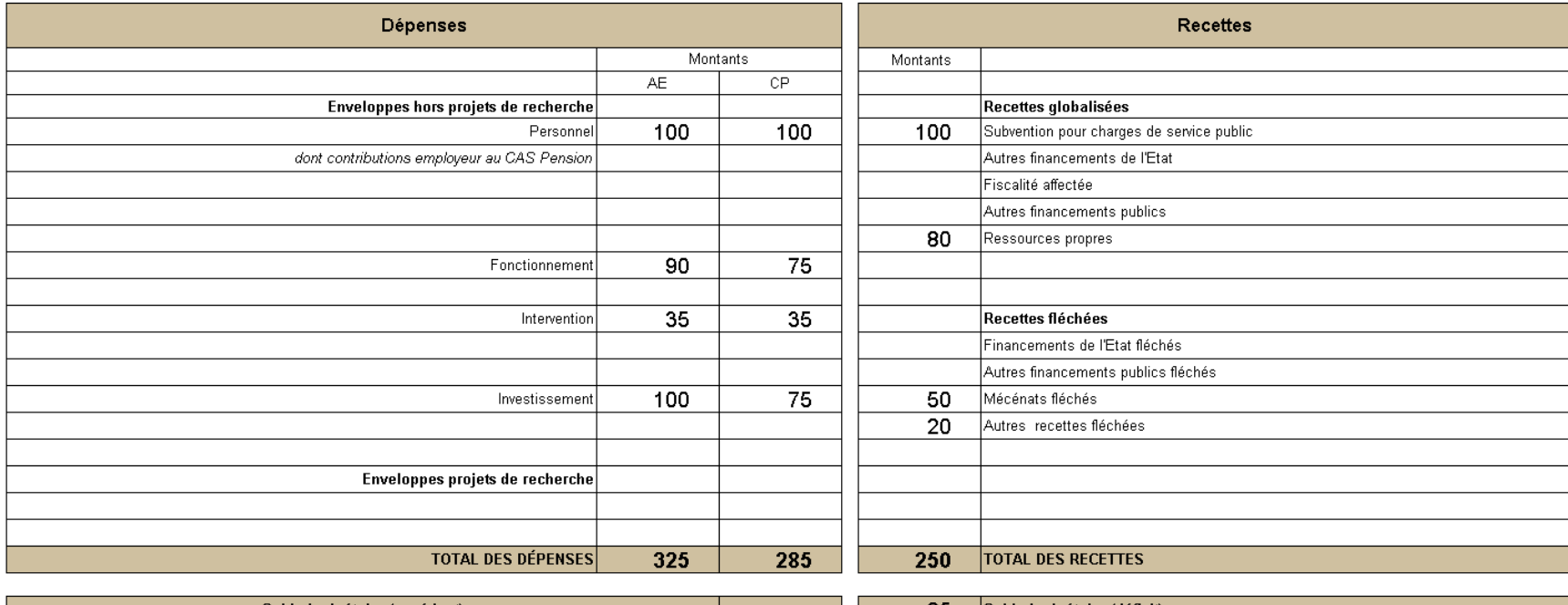

Solde budgétaire (déficit) 35

Solde budgétaire (excédent)

**36**

#### **TABLEAU III** BP 2013 "Établissement ETS"

Document contribuant à la détermination de l'équilibre financier

Suivi des opérations liées aux recettes fléchées

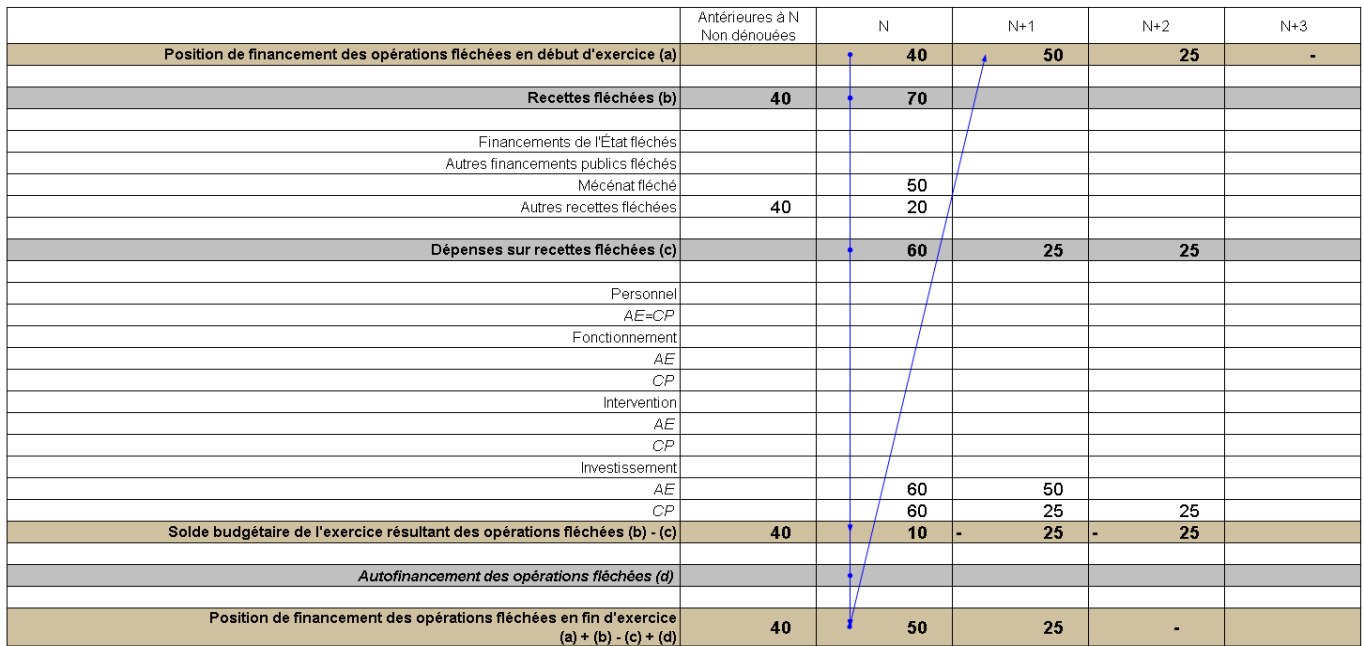

#### **TABLEAU IV** BP 2013 "Établissement ETS"

Document contribuant à la détermination de l'équilibre financier

Suivi des opérations au nom et pour le compte de tiers

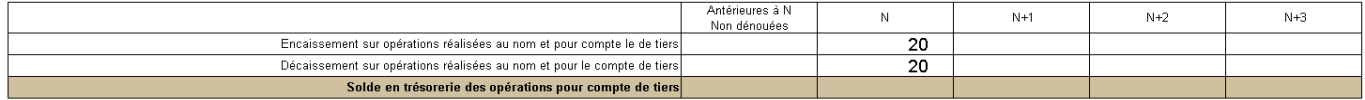

Le tableau d'équilibre financier (tableau II) récapitule :

• le solde budgétaire préalablement calculé dans le tableau des autorisations et du solde budgétaires du tableau I (solde déficitaire de 35)

- les variations de la trésorerie liées aux recettes fléchées résultant du tableau III (abondement de 10)
- les nouveaux emprunts (encaissés pour un montant de 15)
- les opérations au nom et pour le compte de tiers résultant du tableau IV (20 en encaissements et décaissements)

Le total des financements s'élève donc à 35 alors que celui des besoins est d'un montant de 65, il reste donc à financer 30. L'équilibre financier est obtenu pour l'établissement ETS par un prélèvement de 30 sur la trésorerie disponible (hors recettes fléchées et opérations au nom et pour le compte de tiers).

La variation globale de trésorerie sur l'exercice est donc de +10 -30, soit -20, conformément à la variation de trésorerie prévue au tableau complémentaire au tableau de financement détaillé (cf. diapo 27).

#### **TABLEAU II BP 2013 "Établissement ETS"**

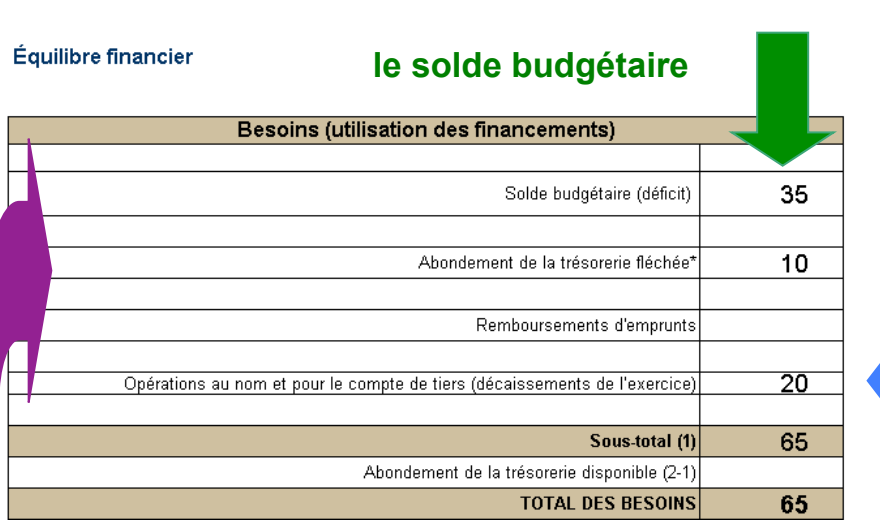

POUR INFORMATION DU CONSEIL D'ADMINISTRATION

**les variations de la trésorerie liées aux recettes fléchées résultant du tableau III (abondement de 10)** 

### **les nouveaux emprunts (encaissés pour un montant de 15)**

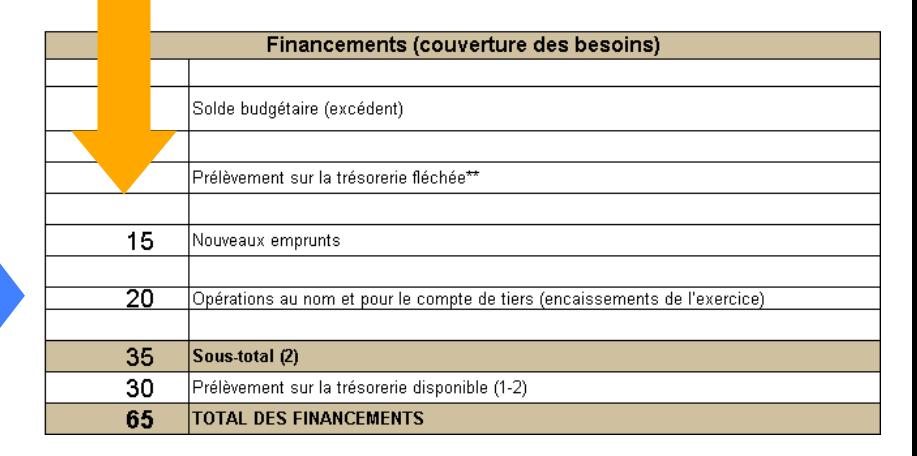

**les opérations au nom et pour le compte de tiers résultant du tableau IV (20 en encaissements et décaissements)** 

■ Cas d'un établissement public administratif dont les éléments prévisionnels pour le budget 2013 sont les suivants :

- O Le budget prévisionnel comporte notamment un compte de résultat et un tableau de financement prévisionnels agrégés avec une double présentation :
- $\checkmark$  L'une exclut les deux opérations gérées par l'établissement selon la technique comptable des ressources affectées ;
- $\checkmark$  L'autre (non présenté) intègre toutes les dépenses et recettes, y compris celles liées aux ressources affectées.
- O Le tableau des opérations pluriannuelles fait état de 2 opérations exécutées en 2013, l'une ayant commencé en 2007 et l'autre débutant sur l'exercice 2012.
- O Le plan de trésorerie est construit en droits constatés et n'est donc pas utilisable.

■L'encaissement des ressources et produits prévus en droits constatés est prévu en totalité sur l'exercice.

■La subvention d'exploitation inscrite au budget (tableau 1 ci-après) correspond à la subvention pour charges de service public.

■Vous disposez par ailleurs des informations complémentaires suivantes sur le fonctionnement.

 $\bigcirc$  Les marchés suivants seront passés en 2013 (montants annuels déjà intégrés au tableau 1) :

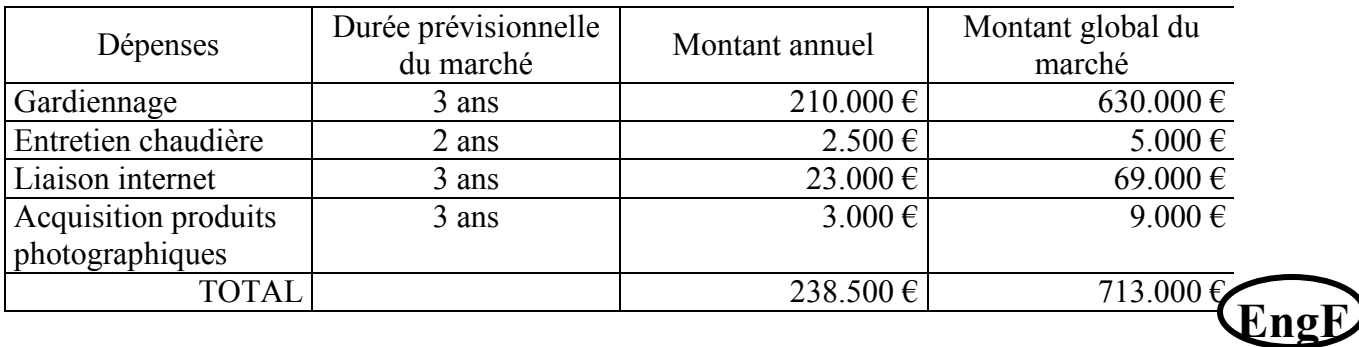

m La ligne relative à l'EMI inscrite au budget (tableau 1 ci-après) correspond à une école de formation que l'établissement va ouvrir en 2013 avec un budget prévisionnel en fonctionnement de 135 k€ en dépenses (les contrats afférents devraient être passés et payés sur 2013) et de 365 k€ en recettes (émissions de titre et encaissements prévus sur 2013). Ces recettes ne sont pas considérées comme fléchées. **EngF** 

O Par ailleurs, parmi les autres dépenses de fonctionnement prévues (cf. compte de résultat prévisionnel), 891.000 € se font sur des engagements déjà souscrits sur les exercices antérieurs et se poursuivant en 2013. **EngF** 

■Les informations complémentaires suivantes concernent les projets d'investissement.

Des investissements annuels, prévus et intégrés au tableau de financement **Eng∐** prévisionnel (tableau 1), seront engagés pour 939.950 € (y compris l'opération "Plan de sauvegarde et de numérisation (collections)" intégrée au tableau 6).

**Di**) L'autre investissement (375.726 €) prévu au tableau de financement prévisionnel (tableau 1) apparaît également au tableau des opérations pluriannuelles qui montre l'engagement a déjà été réalisé antérieurement à 2013.

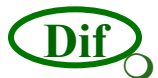

**Dif**

Les dépenses d'investissement liées aux ressources affectées (tableau 9) prévues en DM2 sur 2012 ont été engagées sur l'exercice écoulé mais donneront finalement lieu à service fait et paiement sur 3 exercices à parts égales, soit 1.730.972 € pour 2013. Les recettes correspondant aux opérations suivies en ressources affectées ont en revanche toutes été encaissées antérieurement à 2013.

■Le tableau III sera utile pour identifier les moyens de financement des dépenses budgétaires financées au moins partiellement par des recettes fléchées.

#### COMPTE DE RÉSULTAT PREVISIONNEL AGRÉGÉ HORS RESSOURCES AFFECTEES PAR LE SPAC ET L'EMA

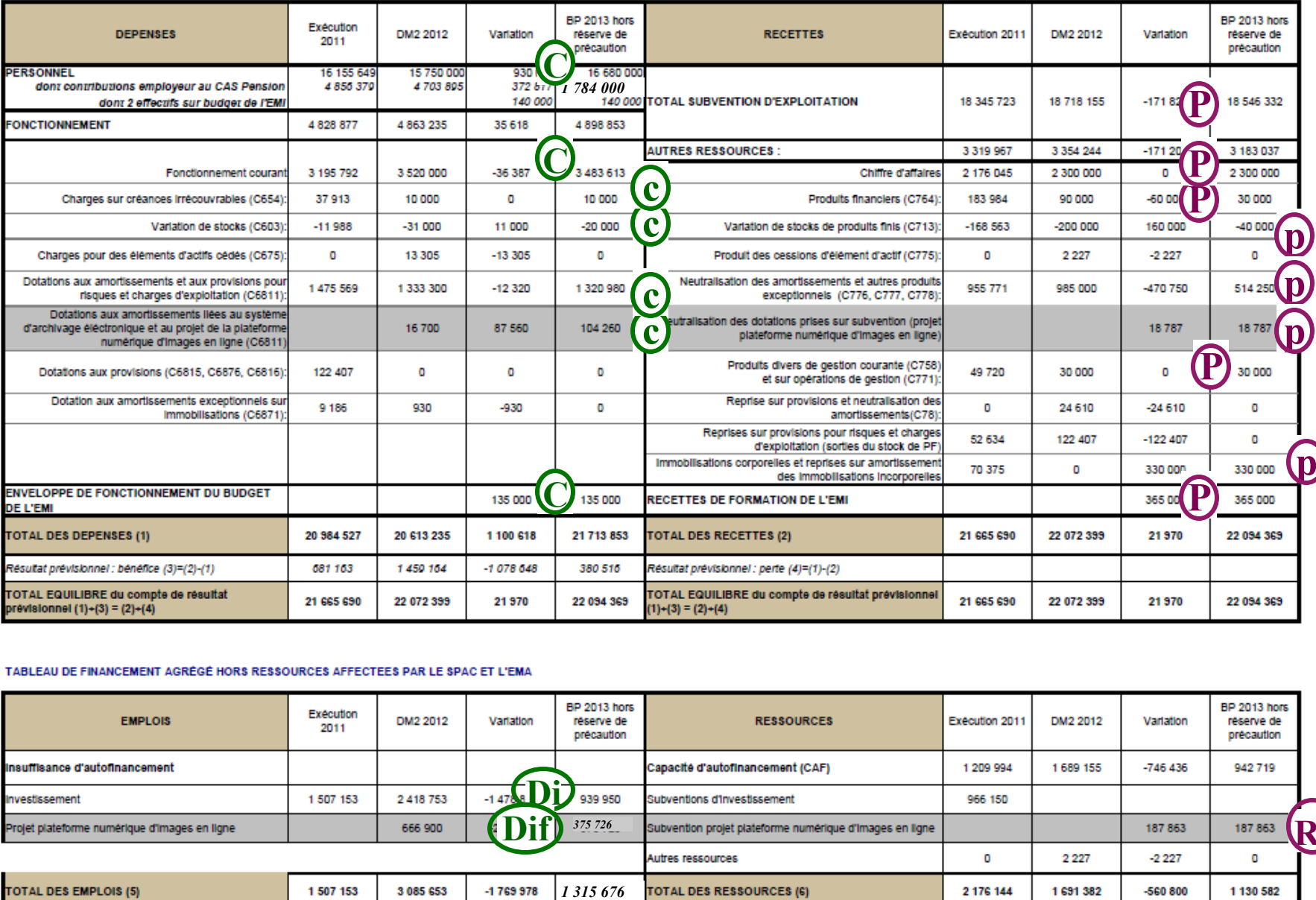

#### TABLEAU DE FINANCEMENT AGRÉGÉ HORS RESSOURCES AFFECTEES PAR LE SPAC ET L'EMA

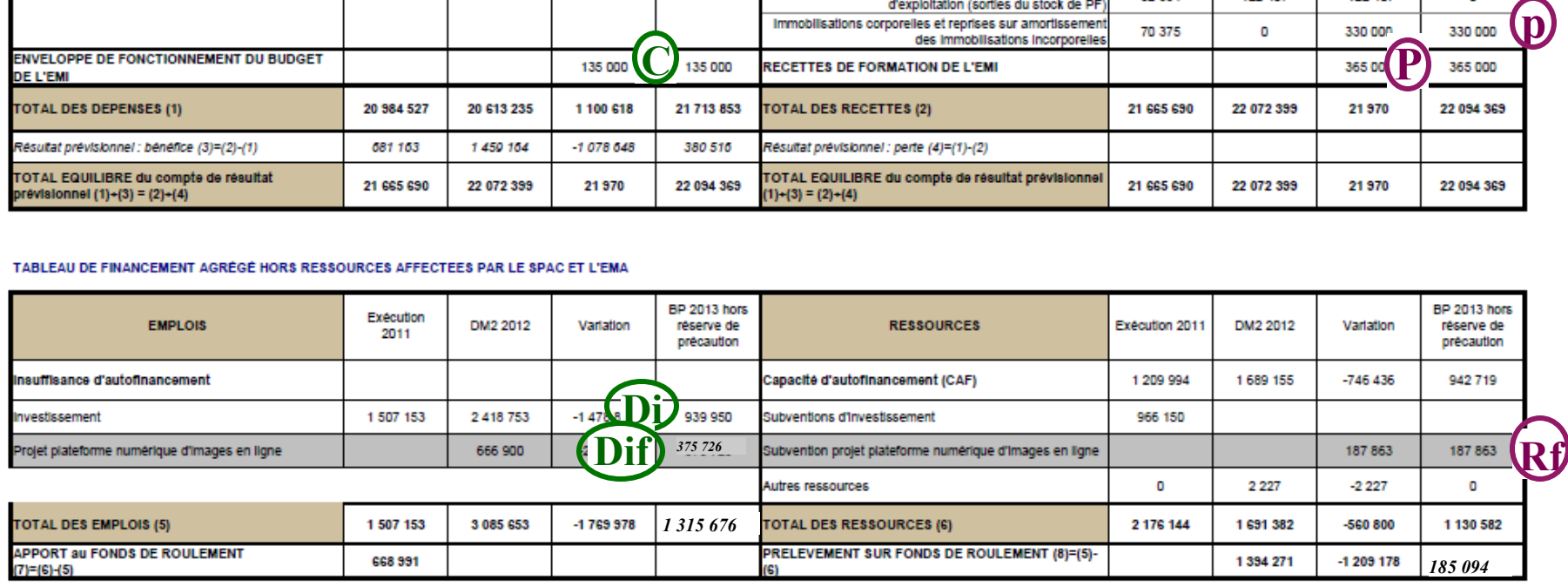

### **TABLEAU 6 BP 2013 - EPA**

### OPERATIONS PLURIANNUELLES - POUR INFORMATION AU CONSEIL D'ADMINISTRATION

#### TABLEAU A : Coût total et modalités de financement des opérations pluriannuelles

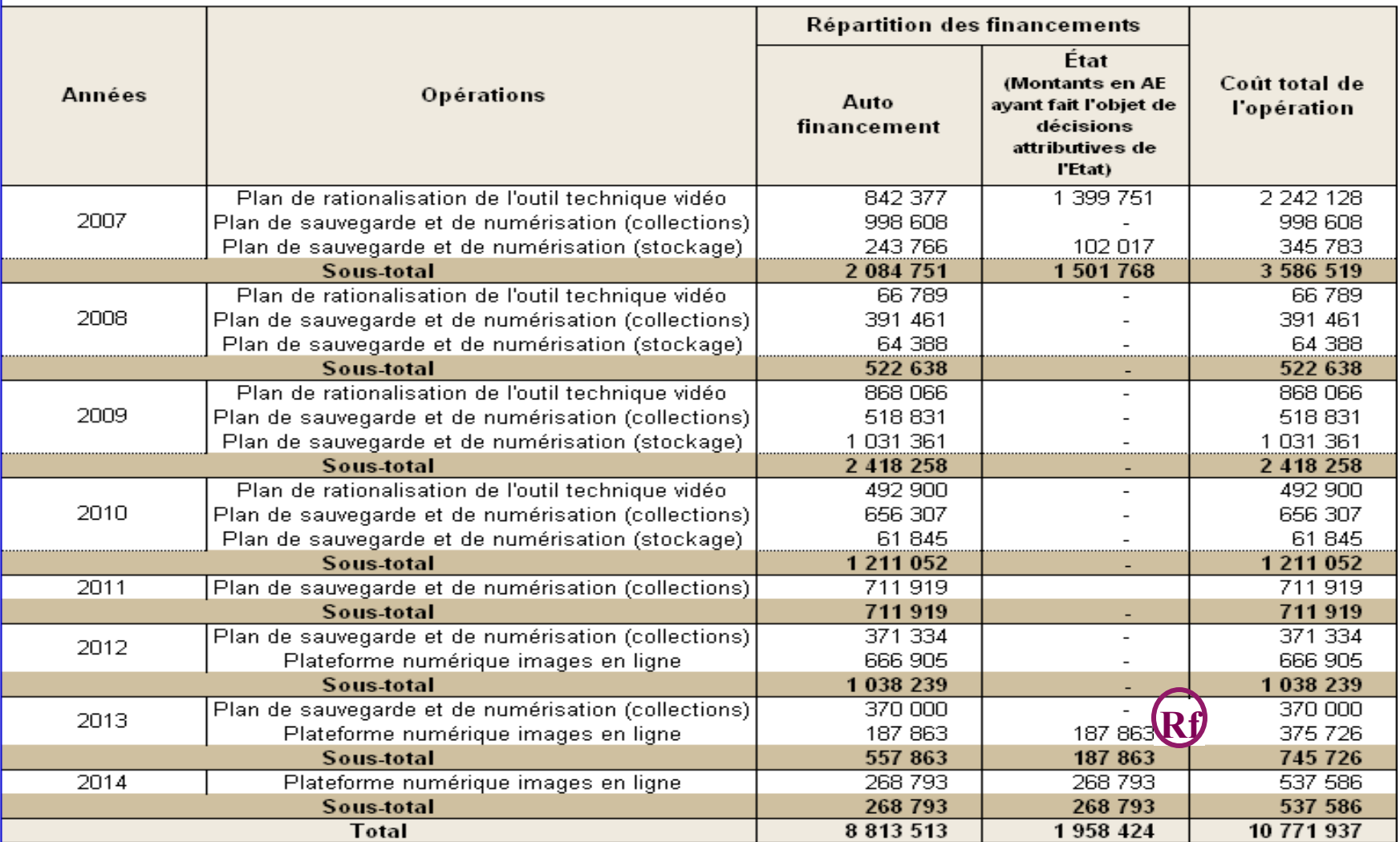

#### **TABLEAU 6 - suite BP 2013 - EPA**

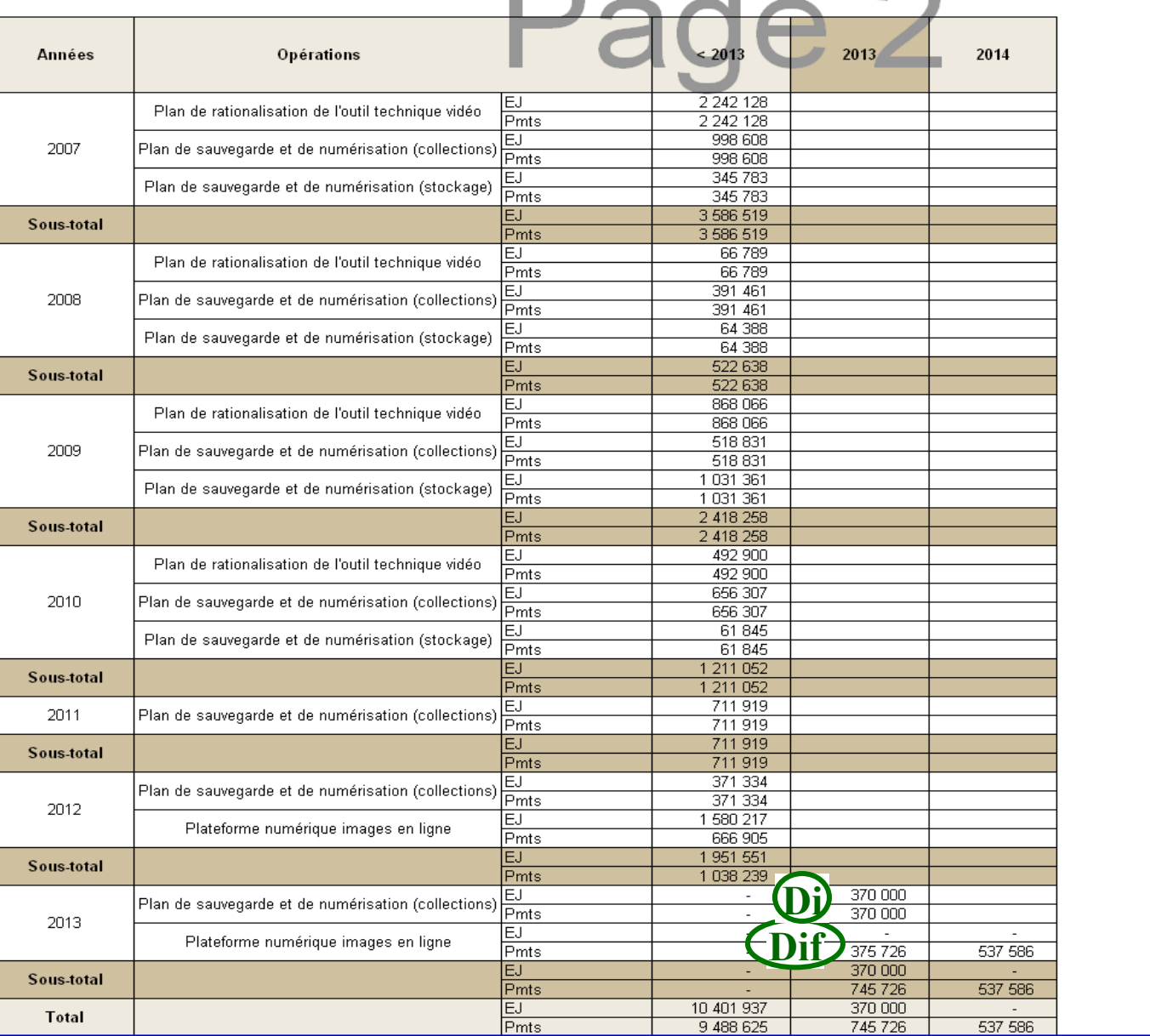

#### TABLEAU C : Programmation des engagements de l'opérateur et échéancier des paiements associés (Pmts)

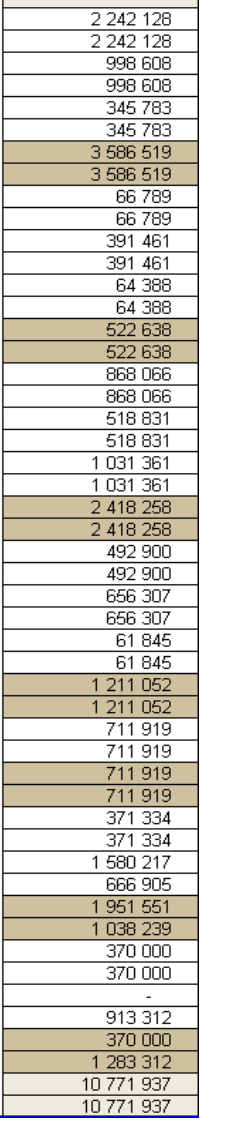

Total prog

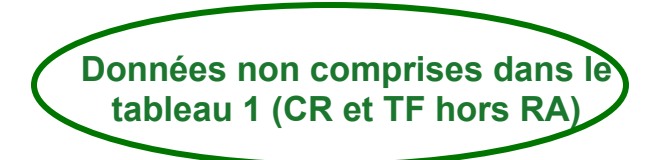

### **TABLEAU 9**

### **BP 2013 - Suivi des ressources affectées**

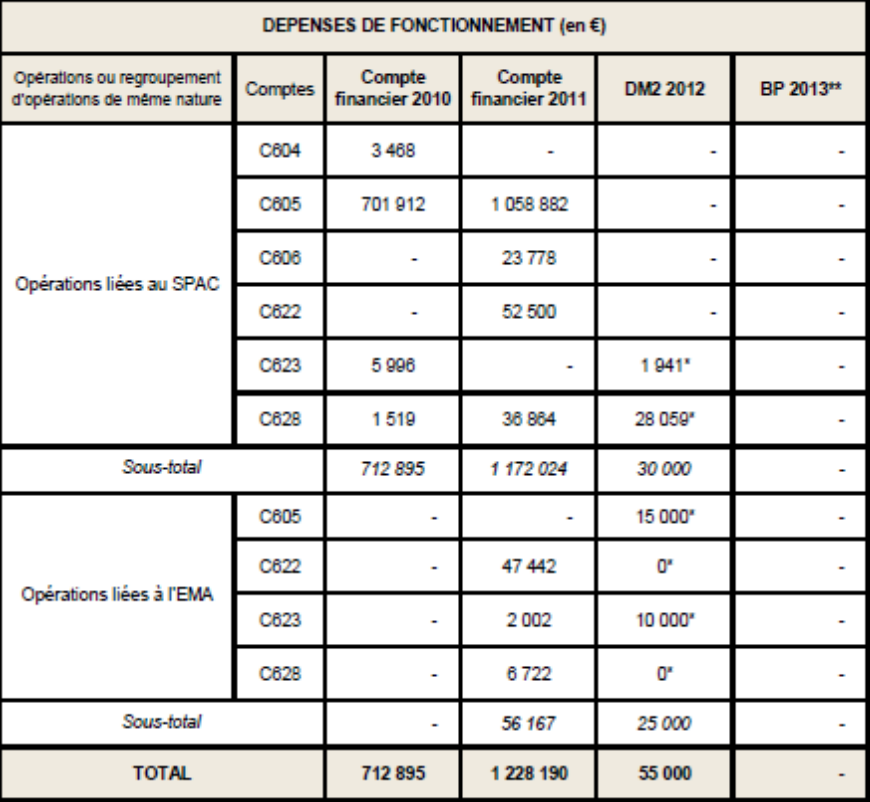

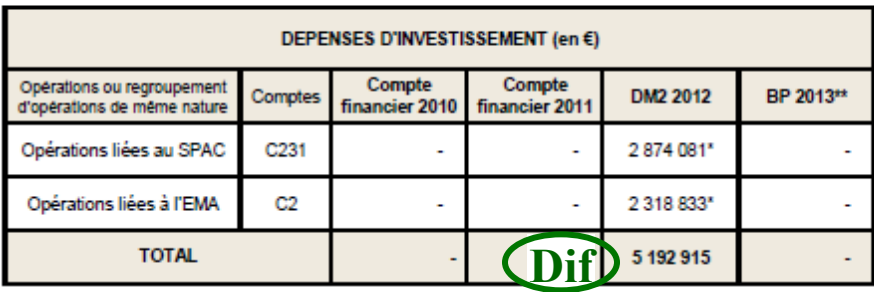

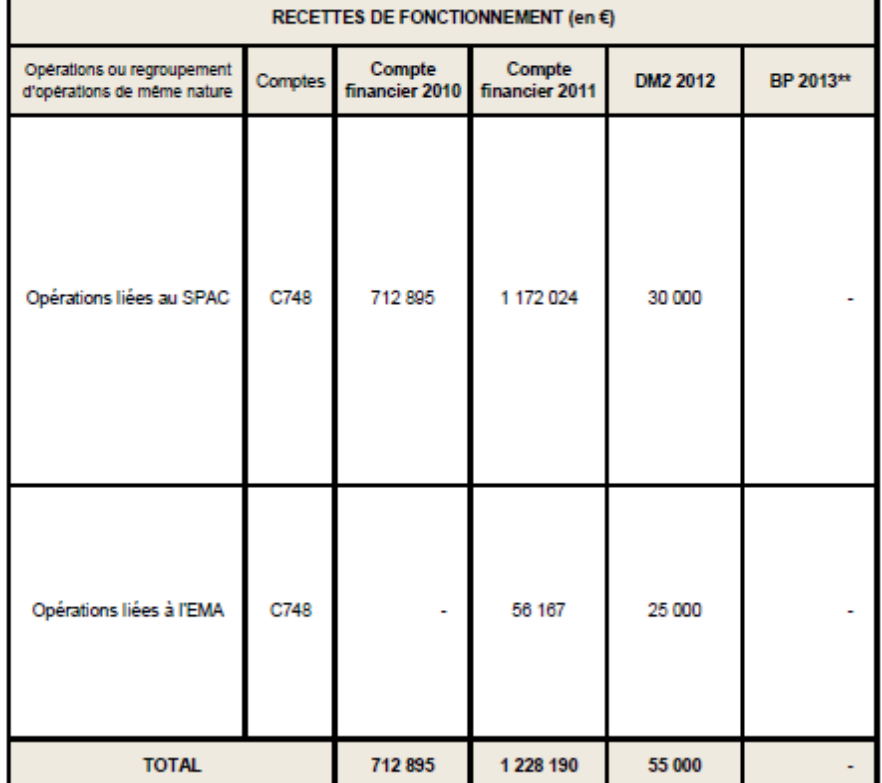

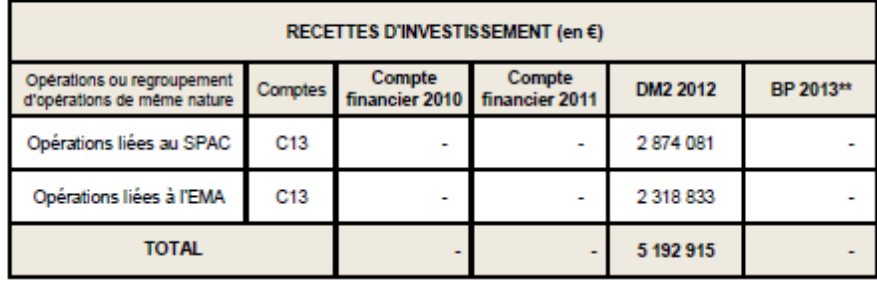

Sont à considérer comme opérations sur recettes fléchées :

§ les opérations traitées en ressources affectées par l'organisme (cf. tableau 9)

§ parmi les opérations pluriannuelles figurant au tableau 6 dont l'exécution se poursuit sur l 'exercice 2013, seuls les éléments correspondant à la plateforme numérique images en ligne (PNIL) sont intégrés au tableau III concernant les opérations sur recettes fléchées. En effet, l'opération « plan de sauvegarde et numérisation (collections) » n'est pas traitée en opération sur recettes fléchées dans la mesure où elle est intégralement autofinancée.

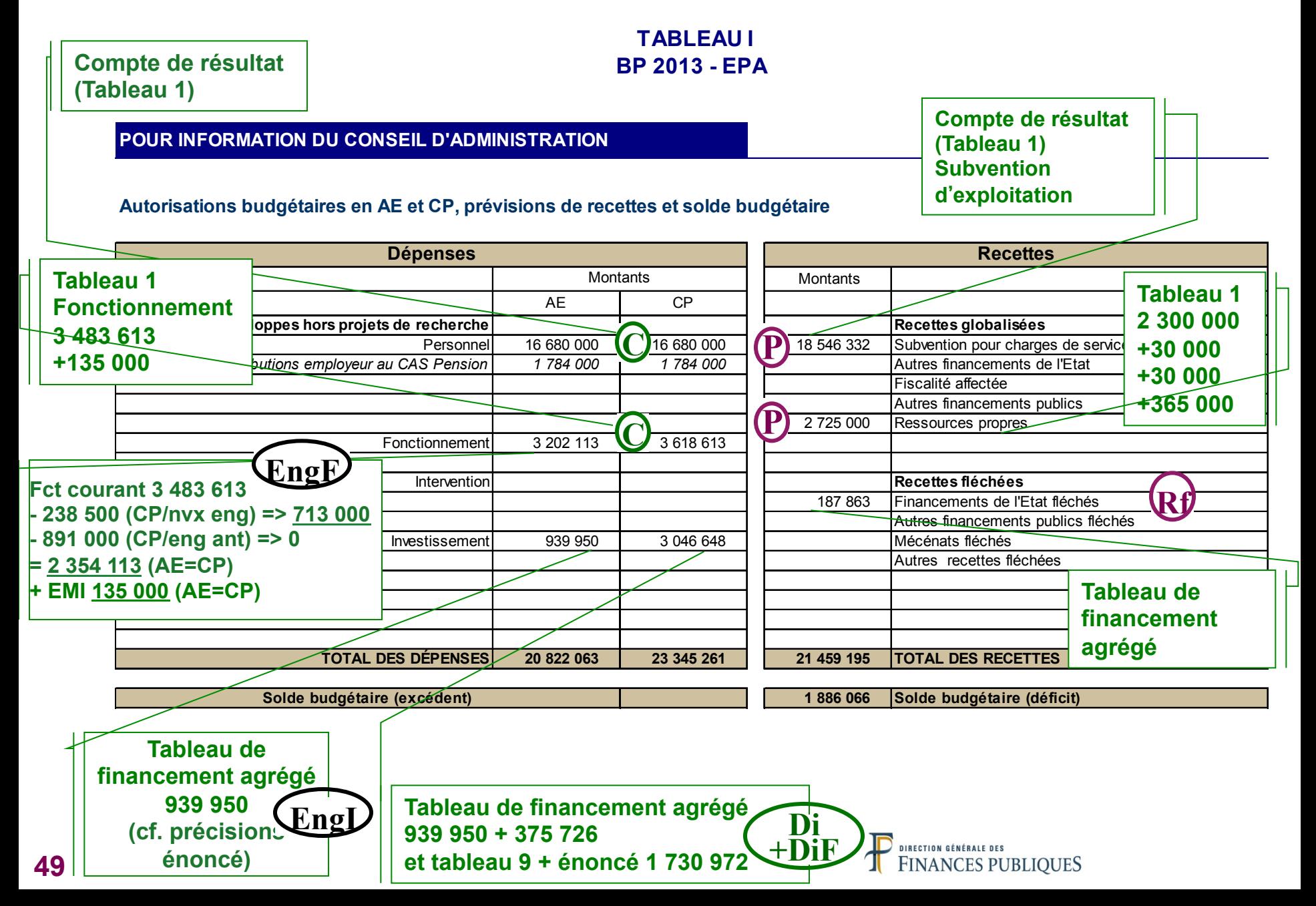

# **Application 2 - EPA** Tableau de

## **BP 2013 - EPA**

**financement agrégé Plateforme numérique 187 863 et 187 863** 

Document contribuant à la détermination de l'équilibre financier

Suivi des opérations liées aux recettes fléchées

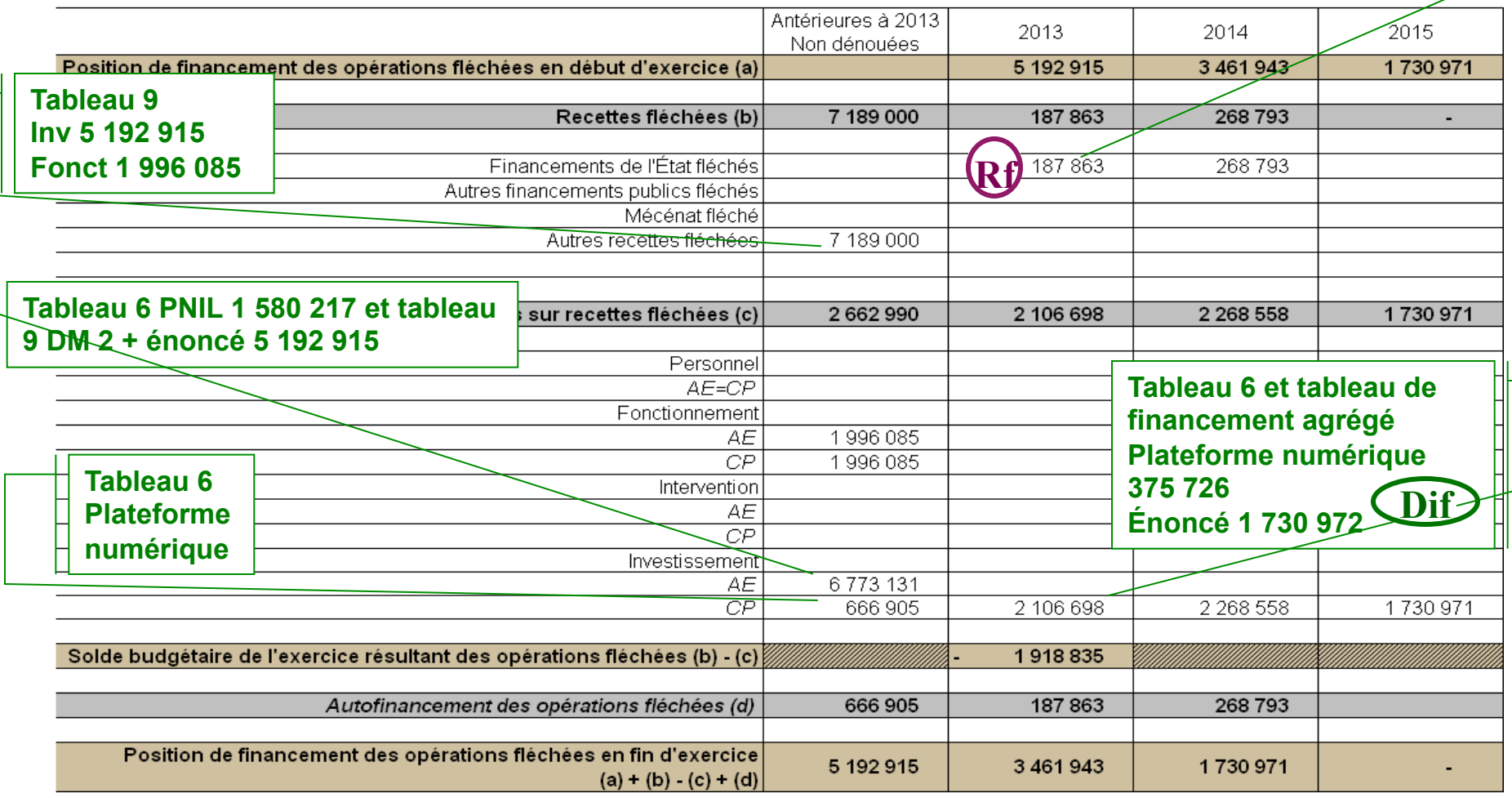

#### **TABLEAU II BP 2013 - EPA**

#### POUR INFORMATION DU CONSEIL D'ADMINISTRATION

#### Équilibre financier

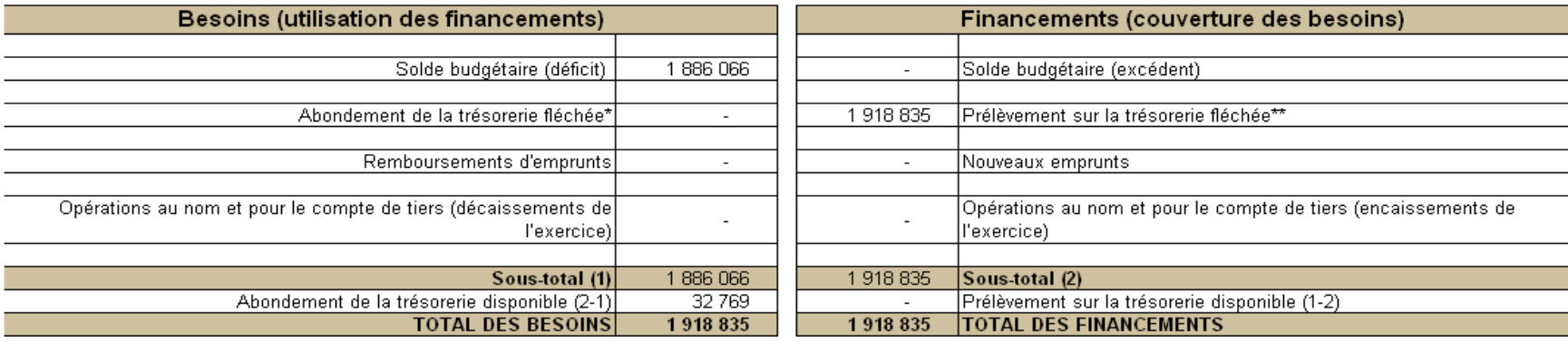

\*, \*\* Le mouvement sur la trésorerie dite « fléchée » correspond au mouvement de trésorerie résultant du décalage temporel entre encaissement de recettes budgétaires fléchées et décaissement des dépenses budgétaires ainsi financées.

#### **Le solde budgétaire déficitaire (1 886 066) est inférieur à l'excédent des dépenses budgétaires de l'exercice liées aux recettes fléchées par rapport à l'encaissement de celles-ci sur l'exercice (1 918 835).**

En effet, comme le montre le tableau III, celles-ci ont été encaissées sur les exercices antérieurs et avaient alors abondé la trésorerie qui doit désormais être prélevée à ce titre.

En l'absence de celles-ci, le solde budgétaire aurait donc été bénéficiaire de (-1.886.066 +1.918.835 = 32.769) ce qui représente le mouvement (abondement) de trésorerie hors opérations sur recettes fléchées.

**Au final, sur l'exercice, le mouvement entre la trésorerie d'ouverture et celle de clôture est de :** 

**-1.918.835 + 32.769 = -1.886.066, soit le solde budgétaire dans la mesure où il n'y a ni emprunts, ni opérations au nom et pour le compte de tiers pour cet organisme.** 

## **Pour en savoir plus**

### **TABLEAU II BP 2013 - EPA**

#### POUR INFORMATION DU CONSEIL D'ADMINISTRATION

#### Équilibre financier

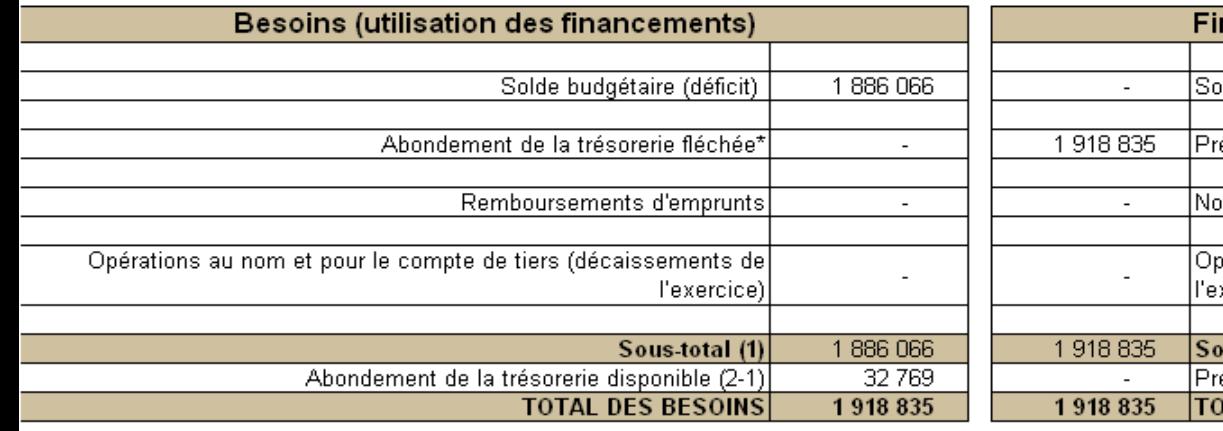

\* résultant d'un excédent sur l'exercice de recettes budgétaires fléchées, correspond au solde budgétaire de l'exercice résultant des opérations fléchées (tableau III) lorsqu'il est positif

Cet excédent provient du fait :

- soit que l'organisme a déjà réalisé les dépenses financées par recettes fléchées antérieurement à cet exercice où ils les encaissent effectivement, ce qui suppose qu'il ait eu préalablement la trésorerie suffisante pour préfinancer la dépense, trésorerie qu'il reconstitue alors sur l'exercice ;

- soit que l'organisme réalisera les dépenses financées par recettes fléchées ultérieurement à cet exercice où il encaisse les recettes fléchées, ce qui abonde temporairement sa trésorerie.

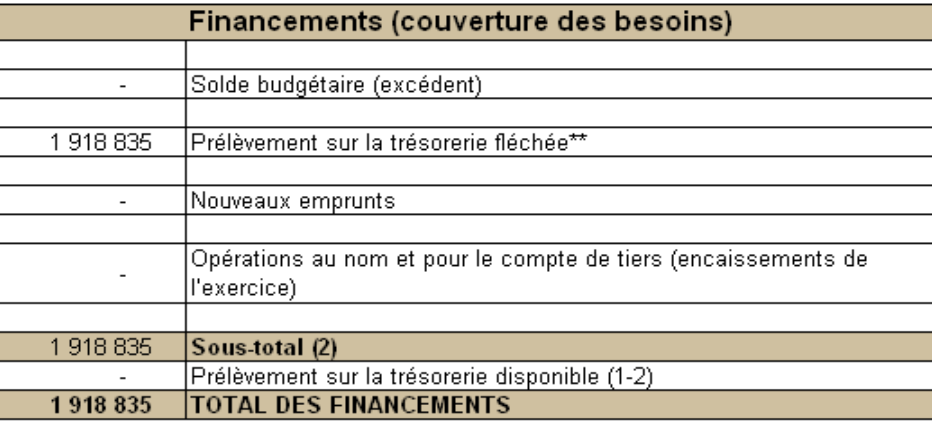

\*\* résultant d'un excédent sur l'exercice de dépenses budgétaires sur recettes fléchées, correspond au solde budgétaire de l'exercice résultant des opérations fléchées (tableau III) lorsqu'il est négatif

Cet excédent provient du fait :

- soit que l'organisme a déjà encaissé les recettes fléchées grâce auquel il réalise sur l'exercice les dépenses afférentes, ce qui signifie qu'il a été préfinancé et a joui d'un excédent temporaire de trésorerie qu'il doit aujourd'hui utiliser (donc prélever) ;

- soit que l'organisme encaissera les recettes fléchées ultérieurement au décaissement des dépenses réalisées sur l'exercice, ce qui signifie qu'il doit être en mesure de prélever temporairement sur sa trésorerie pour ce faire (avant de la reconstituer sur les exercices ultérieurs grâce à un excédent ultérieur de recettes fléchées sur les dépenses).

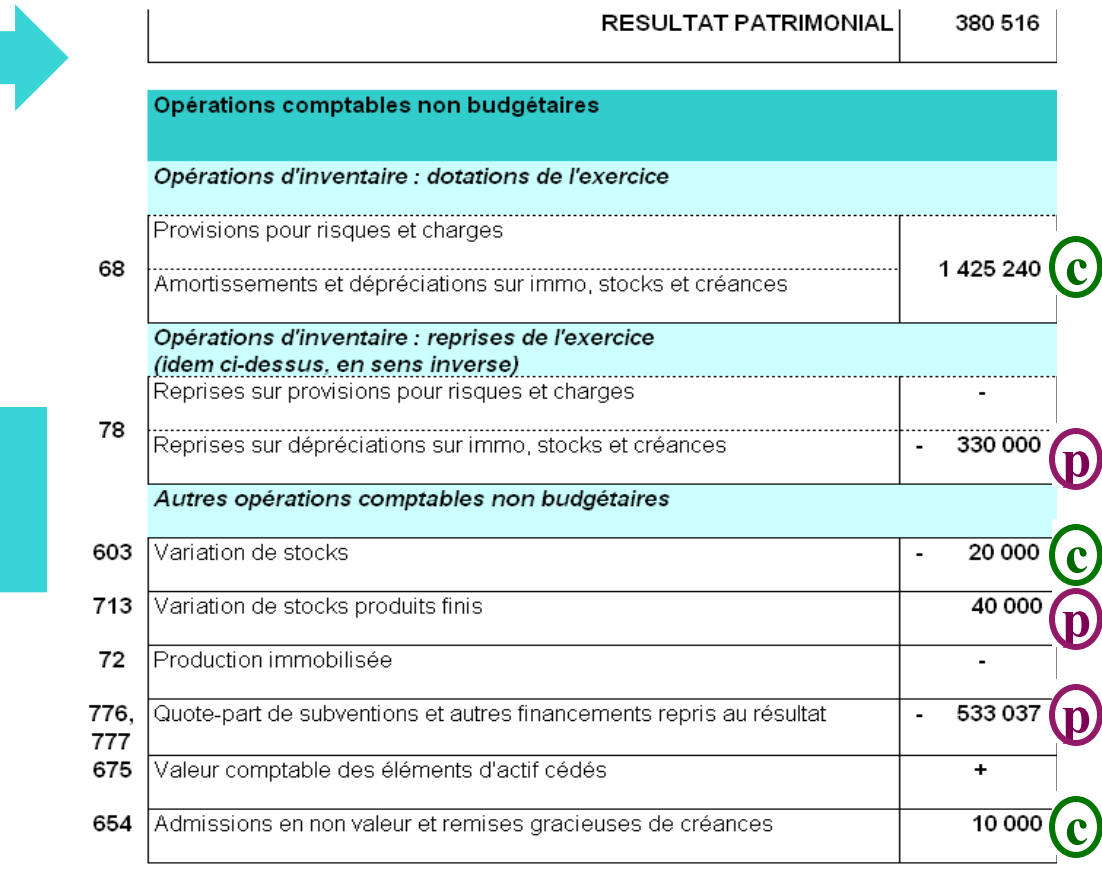

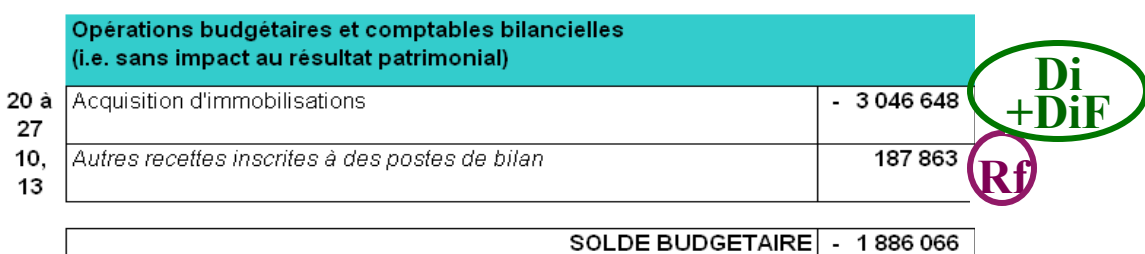

**Tableau de passage du résultat patrimonial au solde budgétaire** 

### **www.performance-publique.gouv.fr**

**pole-vie-financiere.dafb1@education.gouv.fr**

### **COMPLEMENTS UTILES**

Faits générateurs en comptabilité sous le régime du RGCP 1962

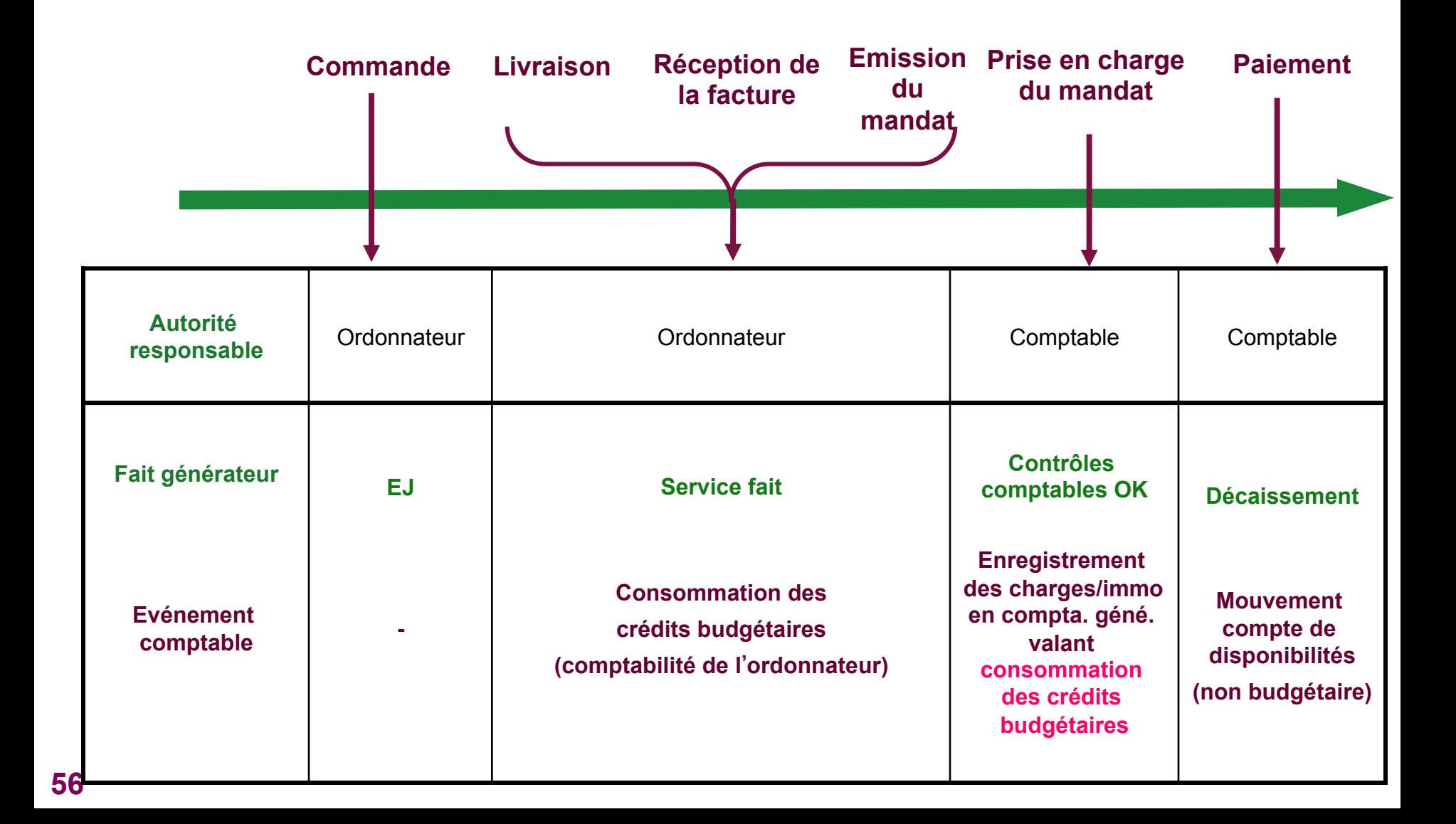

Faits générateurs en comptabilité sous le régime du décret GBCP (à matérialiser dans les systèmes d'information dès la gestion 2016)

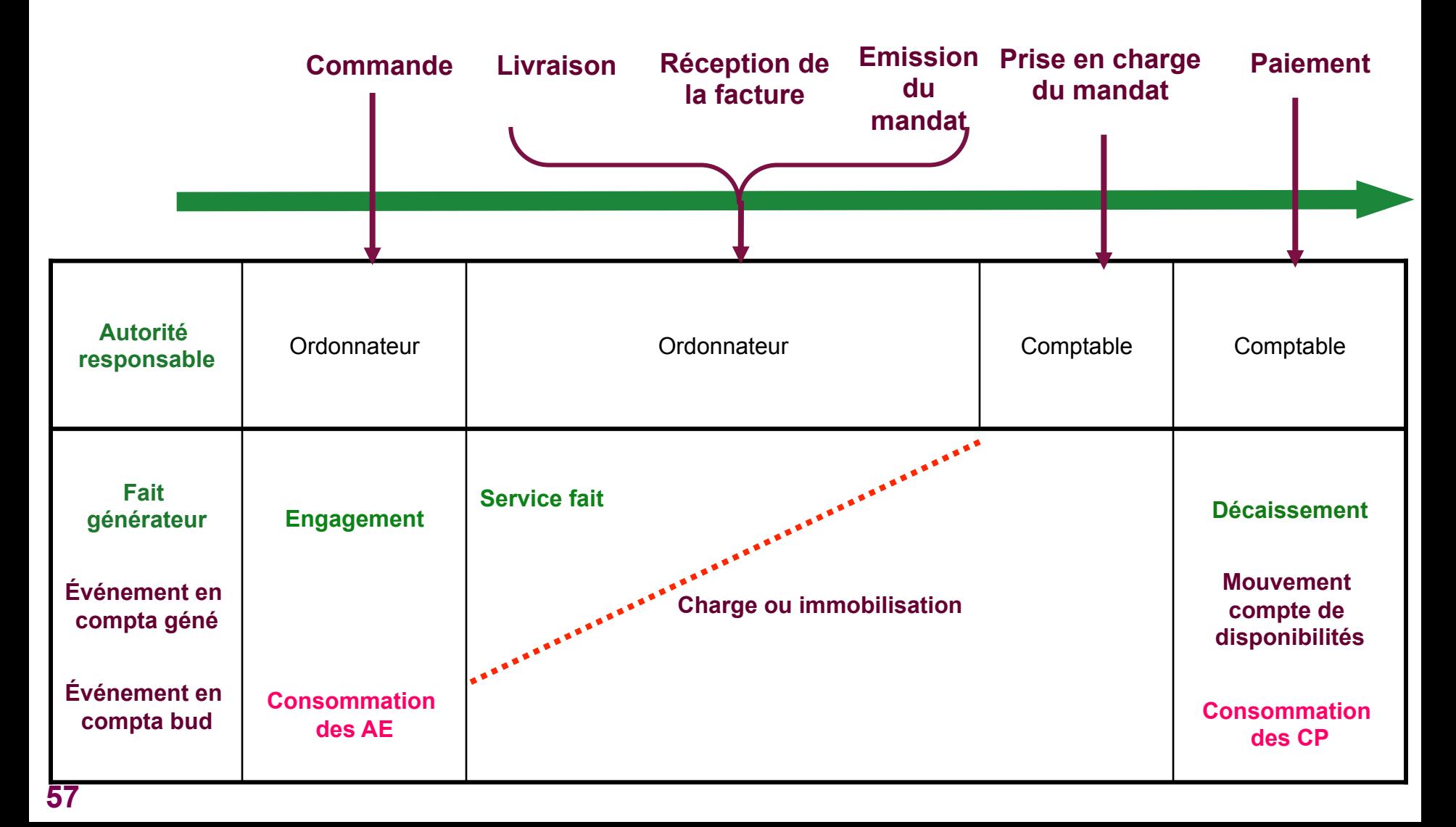

Faits générateurs en comptabilité sous le régime du RGCP 1962

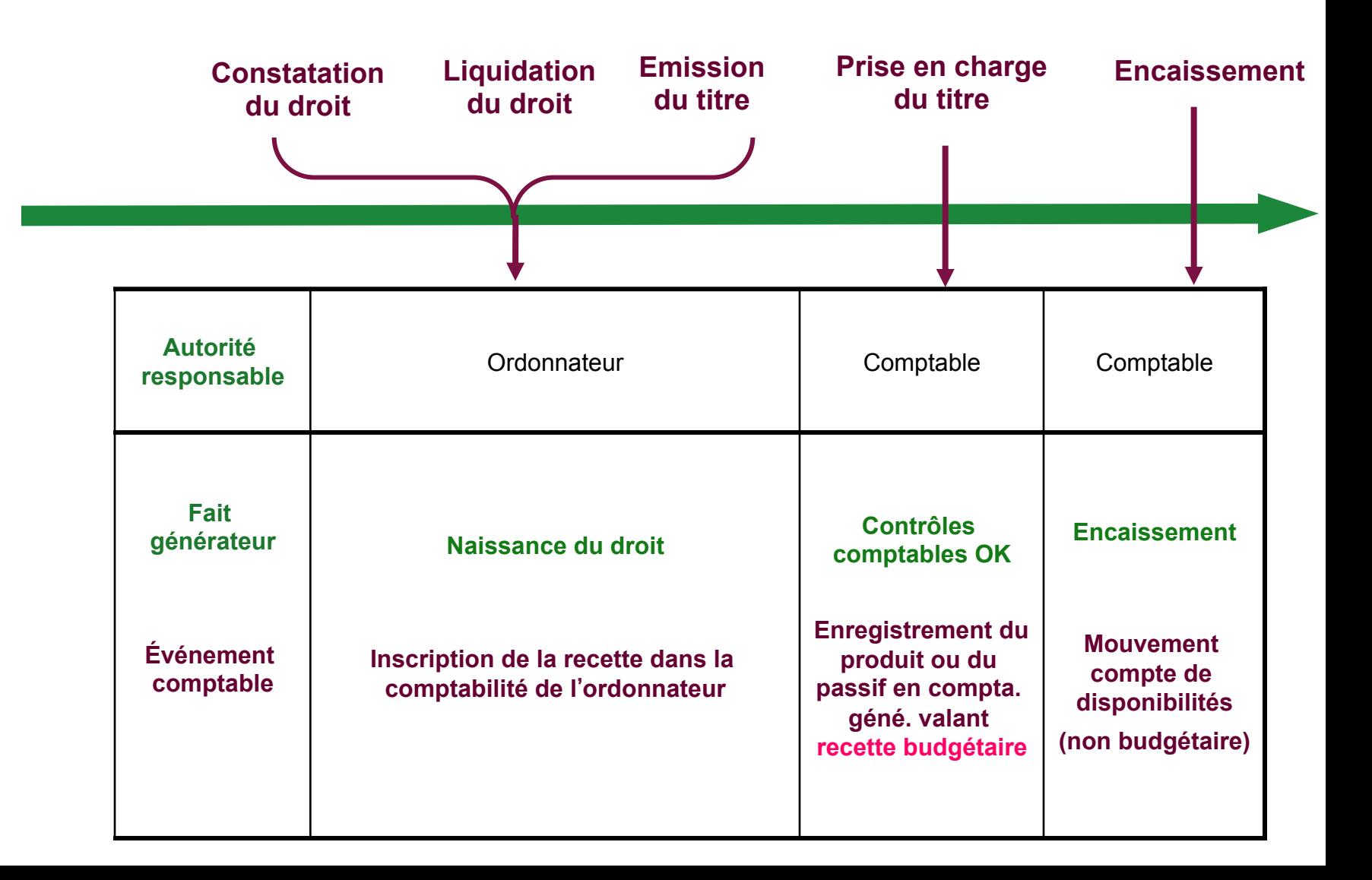

Faits générateurs en comptabilité sous le régime du décret GBCP (à matérialiser dans les systèmes d'information dès la gestion 2016)

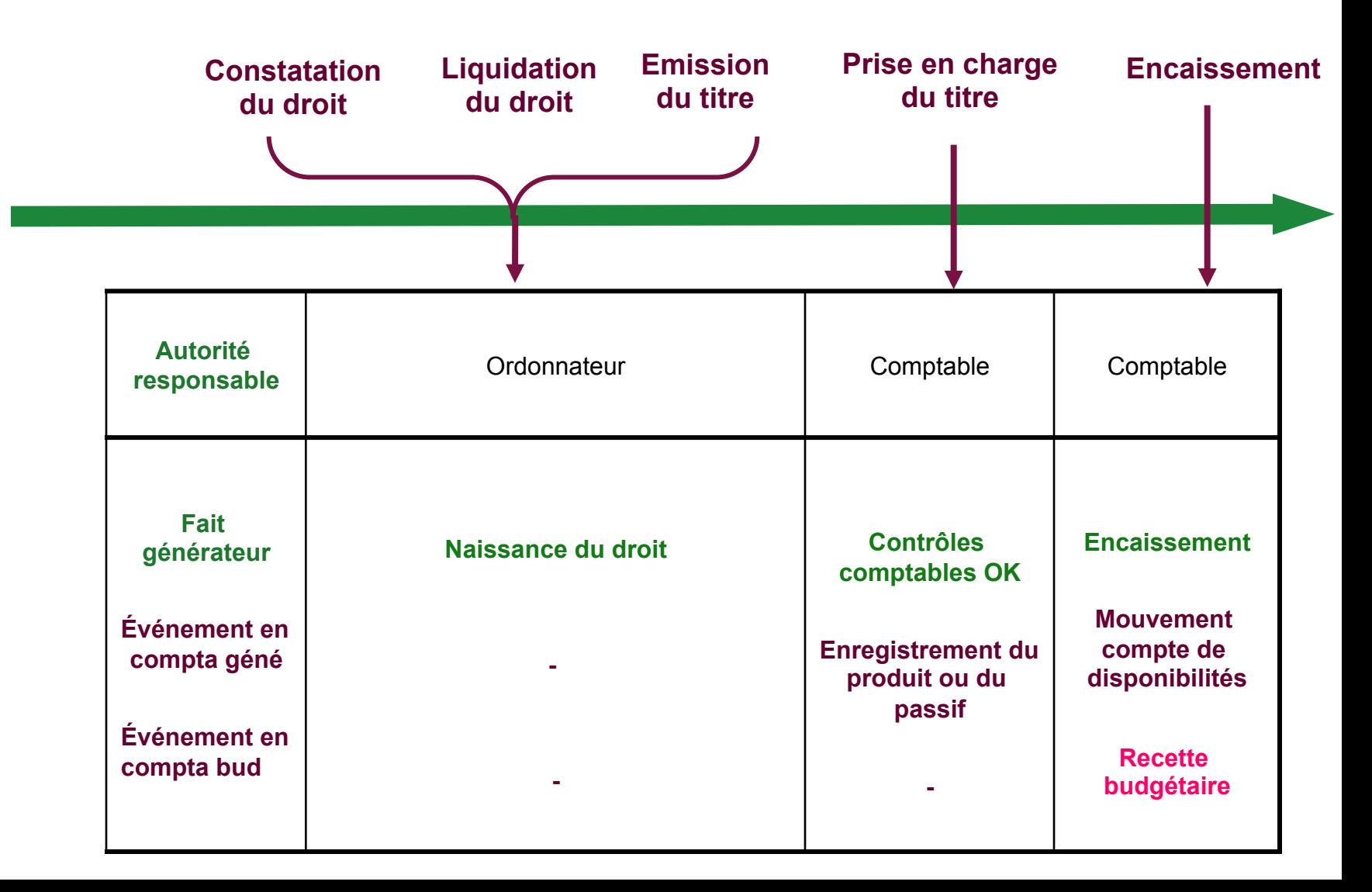